### РОССИЙСКИЙ ТЕХНОЛОГИЧЕСКИЙ УНИВЕРСИТЕТ МИРЭА

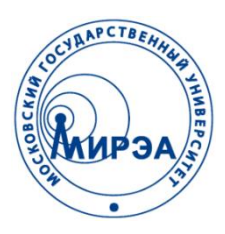

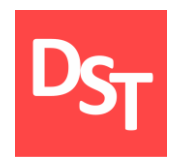

### ДОПОЛНИТЕЛЬНЫЕ ГЛАВЫ ВЫСШЕЙ МАТЕМАТИКИ

### ПРАКТИЧЕСКИЕ И ЛАБОРАТОРНЫ РАБОТЫ

Работа посвящена моделированию динамических систем с использованием элементов высшей математики

Контакты:

http://stepanovd.com/training/27-dgvm mail@stepanovd.com

Автор: Степанов Дмитрий Юрьевич к.т.н., доц. МИРЭА

Москва – 2018

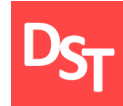

- Практическая работа  $1-2$
- Практическая работа 3 4  $\mathbb{R}^n$
- Практическая работа 5 6  $\mathcal{L}_{\mathcal{A}}$
- Практическая работа 7  $\mathbb{R}^n$
- Лабораторная работа 1 2 $\overline{\phantom{a}}$

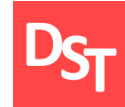

Решение дифференциальных уравнений первого порядка для последующего моделирования динамических систем:

решение дифференциальных уравнений с разделяющимися переменными;

решение дифференциальных уравнений, приводящихся к уравнениям с разделяющимися переменными;

решение однородных дифференциальных уравнений.

### **Задание 1.1**

$$
y' = x^2 \sqrt[3]{y} \tag{1.1.1}
$$

### решить дифференциальное уравнение (1.1.1) с разделяющимися переменными.

# 1.3. Задание 1.1 – дифференциалы, интегралы

Выразим производную через дифференциалы

$$
y' = \frac{dy}{dx} = x^2 \sqrt[3]{y}.
$$

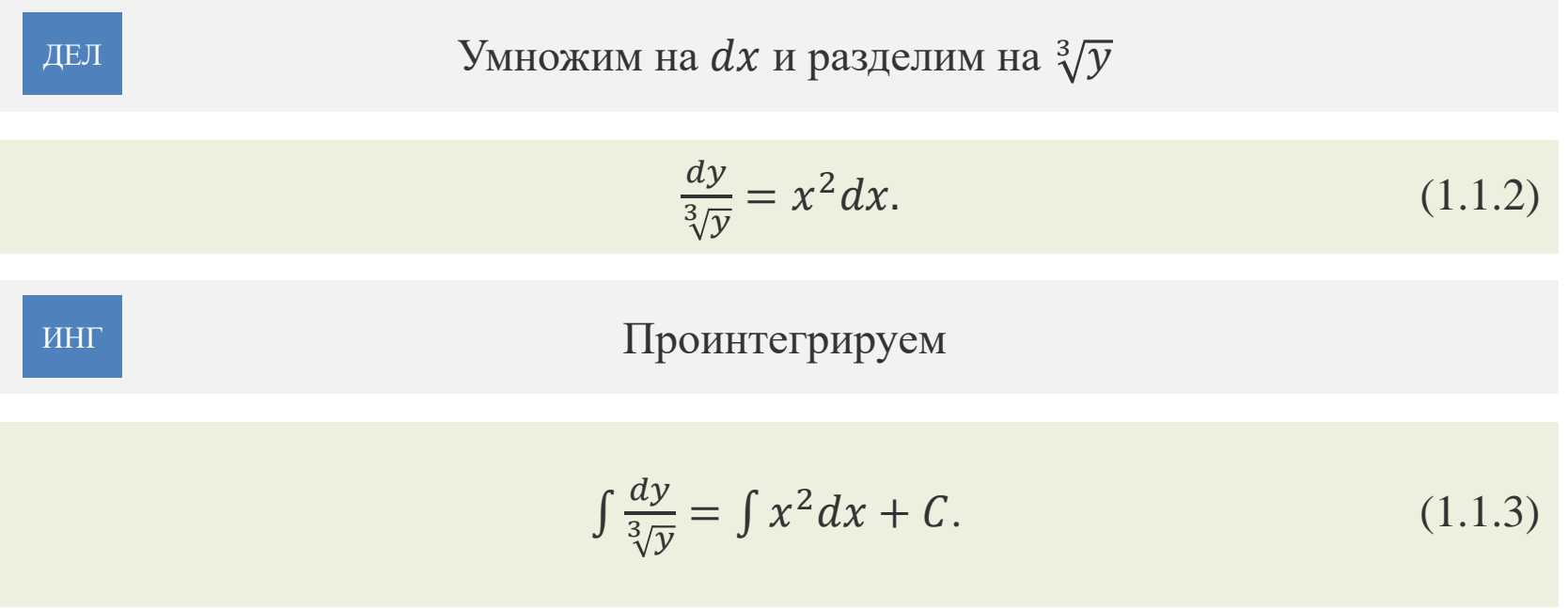

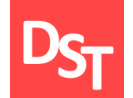

Применим формулу из таблицы неопределенных интегралов к левой части  $\int x^n dx = \frac{1}{1+x^2}$  $\frac{1}{1+n} \chi^{n+1}$ (1.1.4)

$$
\int \frac{dy}{\sqrt[3]{y}} = \int y^{-1/3} dy = \frac{1}{-1/3+1} y^{-1/3+1} = \frac{3}{2} y^{\frac{2}{3}}.
$$

Применим формулу (1.1.4) к правой части уравнения (1.1.3)

$$
\int x^2 dx = \frac{1}{2+1} x^{2+1} = \frac{1}{3} x^3 + C.
$$

Подставляя полученные решения в (1.1.3), получаем решение

РЕШ

$$
\frac{3}{2}y^{\frac{2}{3}} = \frac{1}{3}x^3 + C.\tag{1.1.5}
$$

Так как (1.1.2) получено делением на  $\sqrt[3]{y}$ , проверим, является ли оно решением. Очевидно. что  $y = 0$  является решением исходного уравнения и не входит в общее решение (1.1.5). Поэтому окончательный результат будет

ОБЩРЕШ

$$
\frac{3}{2}y^{\frac{2}{3}} = \frac{1}{3}x^3 + C; y = 0.
$$

### **Задание 1.2**

$$
y' = (x - y)^2 + 1 \tag{1.2.1}
$$

решить (1.2.1), приведя дифференциальное уравнение к уравнению с разделяющимися переменными.

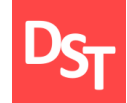

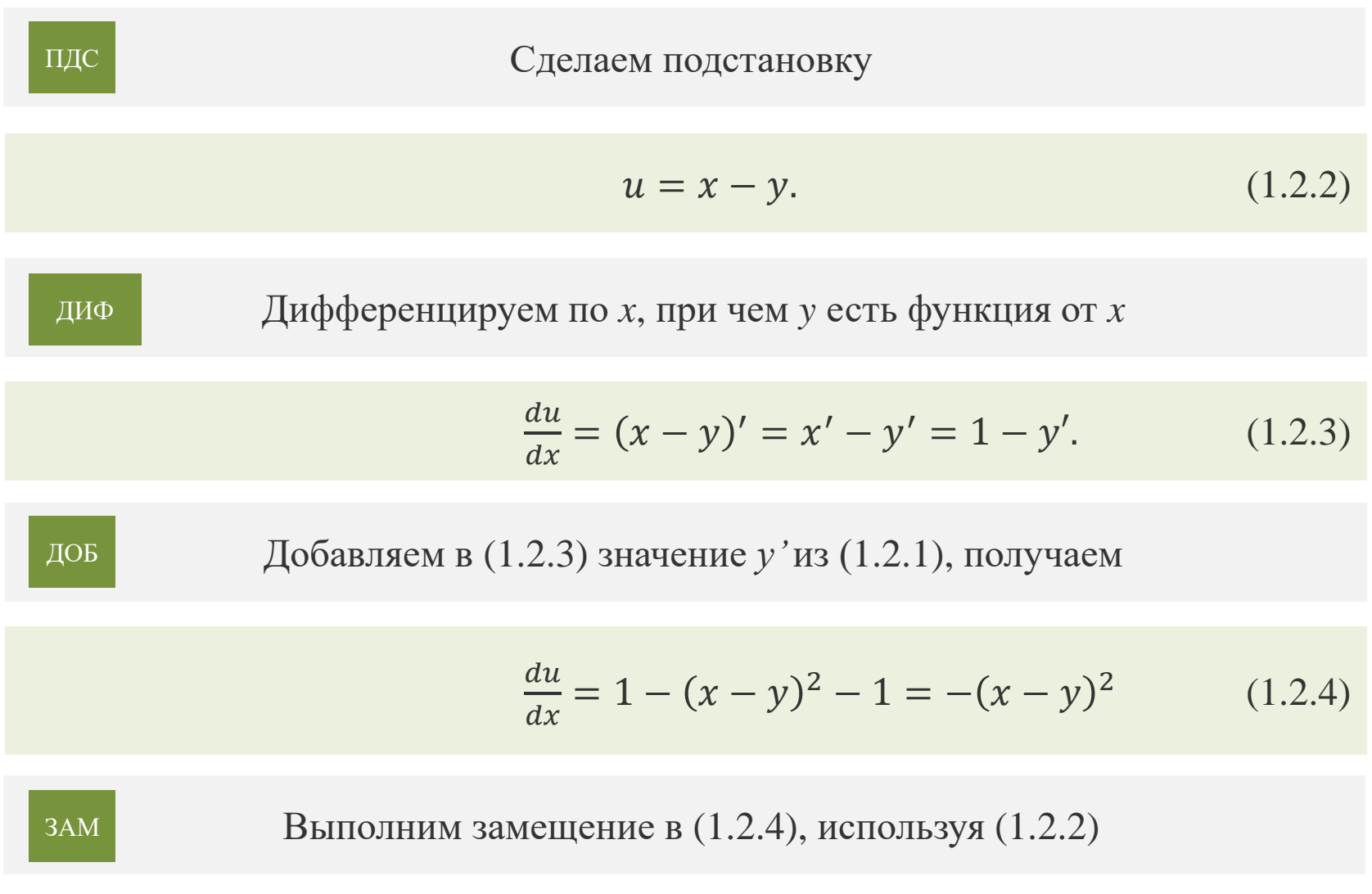

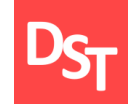

# 1.8. Задание 1.2 – интегрируем

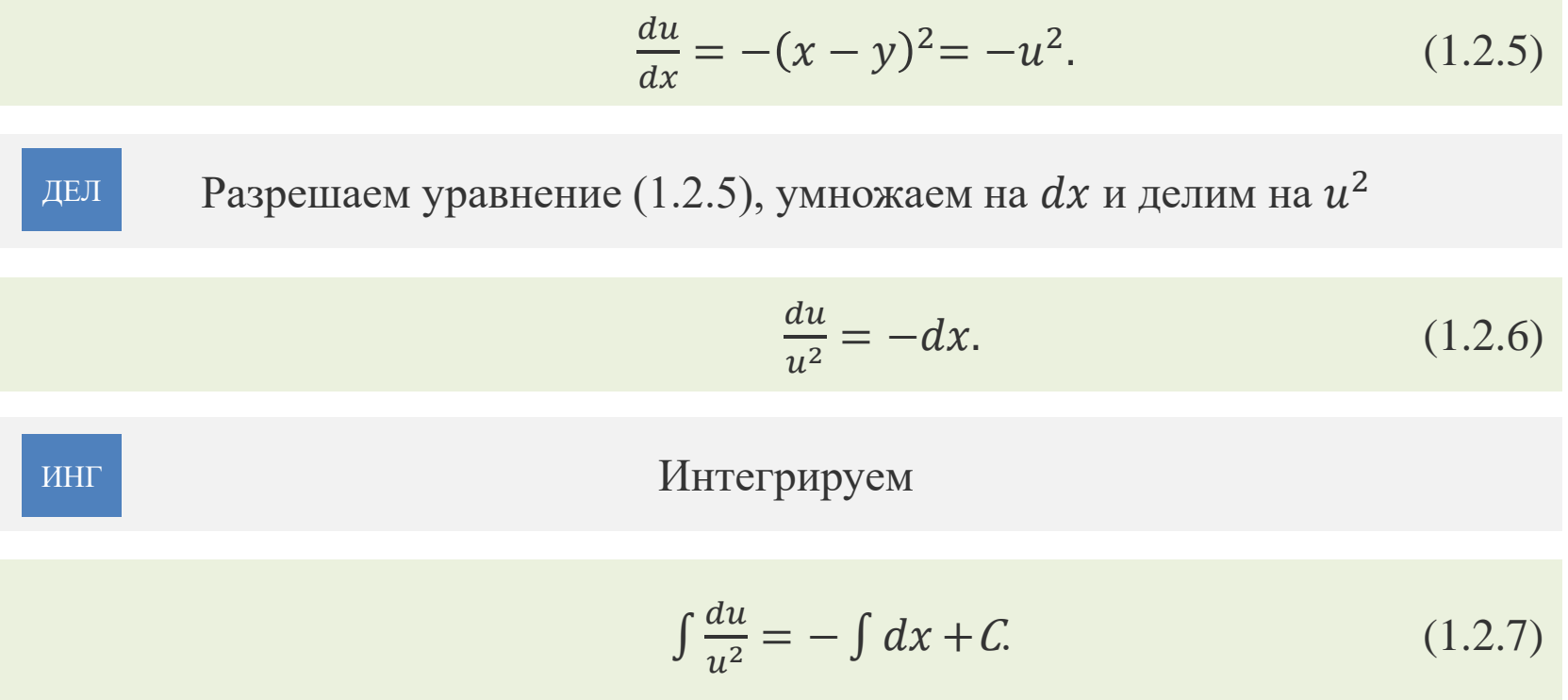

Применим формулу (1.1.4) к левой части (1.2.7)

$$
\int \frac{du}{u^2} = \int u^{-2} du = \frac{1}{-2+1} u^{-2+1} = -u^{-1} = -\frac{1}{u}.
$$
 (1.2.8)

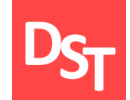

Применим формулу из таблицы интегралов к правой части уравнения  $\int dx = x$  (1.2.9)

$$
-\int dx + C = -x + C. \tag{1.2.10}
$$

Подставим (1.2.8) и (1.2.10) в (1.2.7)

$$
-\frac{1}{u} = -x + C,
$$
  
\n
$$
u = \frac{1}{x - c}.
$$
\n(1.2.11)

Используя (1.2.11), найдем общее решение из подстановки (1.2.2)

 $u = x - y = \frac{1}{x}$  $\frac{1}{x-C'}$  $y = x - \frac{1}{x}$  $x-C$  $(1.2.12)$ РЕШ

Все права защищены © 2018. Официальный сайт Дмитрия Степанова

Так как (1.2.6) получено делением на  $u^2$  проверим, является ли оно решением. Запишеи  $u = 0$  и подставим в 1.2.2

$$
u = 0 = x - y,y = x.
$$
 (1.2.13)

Принимая во внимание (1.2.12) и (1.2.13), окончательный результат будет

 $y = x - \frac{1}{x}$  $\frac{1}{x-c}$ ;  $y = x$ . ОБЩРЕШ

### **Задание 1.3**

$$
xy' = y + \sqrt{y^2 - x^2}
$$
 (1.3.1)

### решить однородной дифференциальное уравнение (1.3.1).

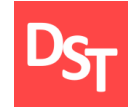

Проверим, является ли уравнение однородным. Заменяем  $y \to ty$ ,  $x \to tx$ , при этом  $y' \to y'$ 

$$
txy' = ty + \sqrt{(ty)^2 - (tx)^2},
$$
  
\n
$$
txy' = ty + t\sqrt{y^2 - x^2}.
$$
\n(1.3.2)

Сокращаем (1.3.2) на *t*

$$
xy' = y + \sqrt{y^2 - x^2}.
$$

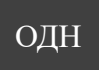

ПДС

Так как *t* сократилось, уравнение является однородным. Делаем подстановку, где *u* есть функция от *х*

$$
y = ux,
$$
\n(1.3.3)  
\n
$$
y' = (ux)' = u'x + ux' = u'x + u.
$$
\n(1.3.4)

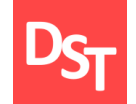

Подставляем (1.3.3) и (1.3.4) в исходное уравнение (1.3.1)

$$
xy' = y + \sqrt{y^2 - x^2},
$$
  
\n
$$
x(u'x + u) = ux + \sqrt{(ux)^2 - x^2},
$$
  
\n
$$
x^2u' + ux = ux + \sqrt{x^2(u^2 - 1)},
$$
  
\n
$$
x^2u' = |x|\sqrt{(u^2 - 1)},
$$
  
\n
$$
x^2u' = \pm x\sqrt{(u^2 - 1)},
$$
  
\n
$$
xu' = \pm \sqrt{(u^2 - 1)}.
$$

ДИФ

Дифференцируем по *x*, при чем *u* есть функция от *x*

$$
x\frac{du}{dx} = \pm \sqrt{(u^2 - 1)}.
$$
 (1.3.5)

Разрешаем уравнение (1.3.5), умножаем на  $\pm dx$  и делим на  $x\sqrt{(u^2-1)^2}$ 

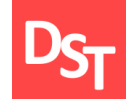

ИНГ

# 1.14. Задание 1.3 – интегрирование

 $\pm \frac{du}{\sqrt{2}}$  $\overline{u^2-1}$  $=\frac{dx}{x}$  $\mathcal{X}$  $(1.3.6)$ ДЕЛ

Проинтегрируем (1.3.6)

$$
\pm \int \frac{du}{\sqrt{(u^2 - 1)}} = \int \frac{dx}{x}.\tag{1.3.7}
$$

Применим формулу из таблицы интегралов к левой части уравнения  $\int \frac{dx}{\sqrt{2}}$  $x^2 \pm a^2$  $= \ln |x + \sqrt{x^2 \pm a^2}| + C$  (1.3.8)

$$
\pm \frac{du}{\sqrt{(u^2+1)}} = \pm \ln|u + \sqrt{u^2-1}|. \tag{1.3.9}
$$

Применим формулу из таблицы интегралов к правой части уравнения  $\int \frac{dx}{x}$  $\frac{dx}{x} = \ln|x| + C.$  (1.3.10)

# 1.15. Задание 1.3 – вспомогательная формула

Подставим (1.3.9) и (1.3.10) в (1.3.7)

$$
\begin{aligned}\n\pm \ln|u + \sqrt{u^2 - 1}| &= \ln|x| + C, \\
\pm \ln|u + \sqrt{u^2 - 1}| &= \ln|x| + \ln|C|, \\
\pm \ln|u + \sqrt{u^2 - 1}| &= \ln|Cx|. \tag{1.3.11}\n\end{aligned}
$$

Примении вспомотательную формулу, тогда  
\n
$$
\pm \ln |a + \sqrt{a^2 - 1}| = \ln |a \pm \sqrt{a^2 - 1}|
$$
\n(1.3.12)

$$
\ln|u \pm \sqrt{u^2 - 1}| = \ln|Cx|,
$$
  
\n
$$
|u \pm \sqrt{u^2 - 1}| = Cx,
$$
  
\n
$$
u \pm \sqrt{u^2 - 1} = Cx.
$$
 (1.3.13)

Разрешаем уравнение (1.3.13), умножаем на  $x$  и используем (1.3.3)

## 1.16. Задание 1.3 – возведение в квадрат

$$
ux \pm x\sqrt{u^2 - 1} = Cx^2,
$$
  
\n
$$
y + |x|\sqrt{u^2 - 1} = Cx^2,
$$
  
\n
$$
y + \sqrt{(ux)^2 - x^2} = Cx^2,
$$
  
\n
$$
y + \sqrt{y^2 - x^2} = Cx^2,
$$
  
\n
$$
\sqrt{y^2 - x^2} = Cx^2 - y.
$$

### Возводим в квадрат и получаем общее решение

РЕШ

ЗАМ

$$
y^{2} - x^{2} = (Cx^{2} - y)^{2},
$$
  
\n
$$
y^{2} - x^{2} = C^{2}x^{4} - 2Cx^{2}y + y^{2},
$$
  
\n
$$
-x^{2} = C^{2}x^{4} - 2Cx^{2}y,
$$
  
\n
$$
2Cx^{2}y = C^{2}x^{4} + x^{2},
$$
  
\n
$$
y = \frac{c}{2}x^{2} + \frac{1}{2c}.
$$
\n(1.3.14)

Так как (1.3.6) получено делением на  $x\sqrt{(u^2-1)}$  проверим, является ли оно решением. Запишеи  $(u^2 - 1) = 0$  и подставим в 1.3.3

# 1.17. Задание 1.3 – окончательный результат

$$
(u2 - 1) = 0,\n\frac{x}{y}2=1,\ny = \pm x.
$$
\n(1.3.15)

Принимая во внимание (1.3.14) и (1.3.15), окончательный результат будет

$$
y = \frac{c}{2}x^2 + \frac{1}{2c}
$$
;  $y = x$ ;  $y = -x$ .

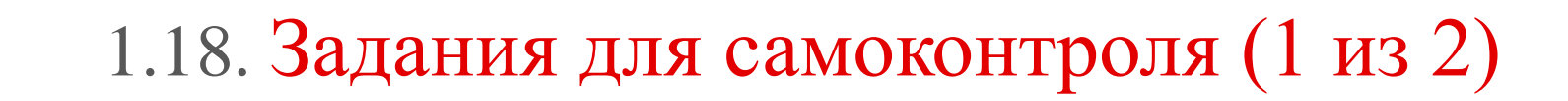

**Задание 1.4** 

$$
y' = -3y \tag{1.4.1}
$$

решить дифференциальное уравнение (1.4.1) с разделяющимися переменными.

**Задание 1.5**

$$
y' = \frac{1}{\ln(3x - y)} + 3\tag{1.5.1}
$$

решить (1.5.1), приведя дифференциальное уравнение к уравнению с разделяющимися переменными, используя

$$
\int \ln x dx = x(\ln x - 1) + C.
$$

# 1.18. Задания для самоконтроля (2 из 2)

**Задание 1.6**

$$
y' = \frac{x^3 + y^3}{xy^2} \tag{1.6.1}
$$

### решить однородной дифференциальное уравнение (1.6.1).

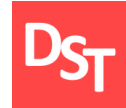

Решение дифференциальных уравнений первого порядка для последующего моделирования динамических систем:

решение дифференциальных уравнений первого порядка, приводящихся к однородным;

решение обобщенных однородных дифференциальных уравнений, первого порядка.

решение линейных дифференциальных уравнений первого порядка методом Лагранжа.

### **Задание 2.1**

$$
(2x - y + 4)y' + x - 2y + 5 = 0
$$
 (2.1.1)

решить дифференциальное уравнение (2.1.1), приводящегося к однородному уравнению первого порядка.

# 2.3. Задание 2.1 – проверка на однородность

Проверим, является ли (2.1.1) однородным. Выделим две линейные формы

$$
2x - y + 4,
$$
 (2.1.2a)  

$$
x - 2y + 5.
$$
 (2.1.25)

Заменим (2.1.2) с использованием *t*

$$
2x - y + 4 \to t(2x - y + 4), \tag{2.1.3a}
$$

$$
x - 2y + 5 \to t(x - 2y + 5), \tag{2.1.36}
$$

Подствим (2.1.3) в (2.1.1) и замении у' = 
$$
\frac{dy}{dt}
$$

$$
t(2x - y + 4)\frac{dy}{dt} + t(x - 2y + 5) = 0.
$$
 (2.1.4)

### Делим на *t*

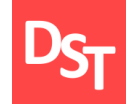

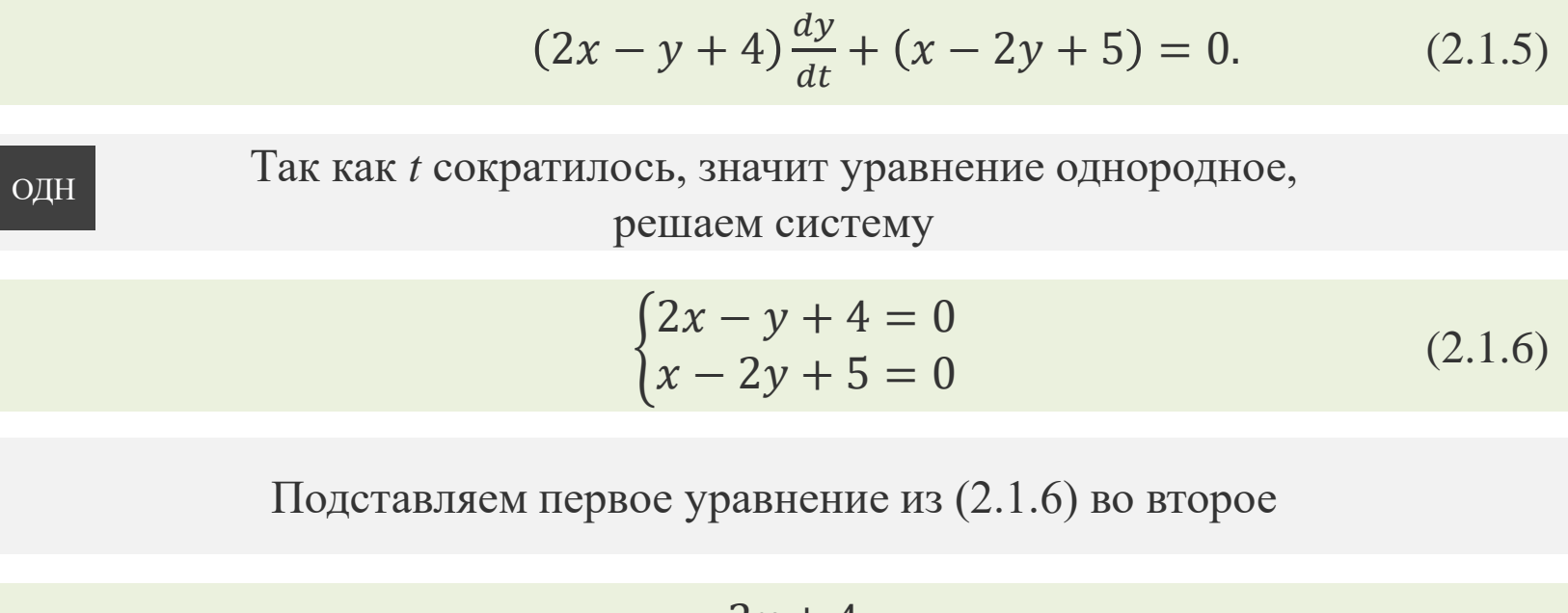

$$
y = 2x + 4,
$$
  
\n
$$
x - 2(2x + 4) + 5 = 0,
$$
  
\n
$$
x - 4x - 8 + 5 = 0,
$$
  
\n
$$
-3x = 3,
$$
  
\n
$$
x = -1,
$$

Подставляем полученное решение в первое уравнение (2.1.6)

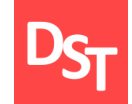

РЕШ

$$
y = 2x + 4, x = -1,y = -2 + 4 = 2,y = 2.
$$

Имеем решение системы (2.1.6)

 $x_0 = -1, y_0 = 2.$ 

Делаем подстановку, где *и* зависит от *t*,  $y' = \frac{dy}{dx}$  $\frac{dy}{dx} = \frac{du}{dt}$  $dt$ 

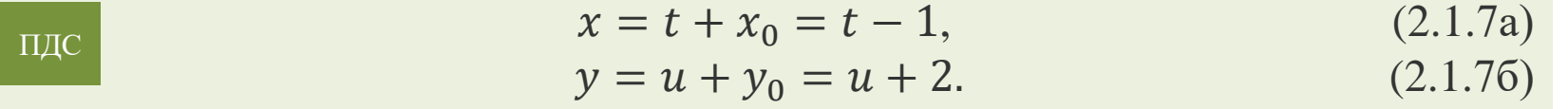

Подставляем (2.1.7) в уравнения из (2.1.6)

 $2x - y + 4 = 2(t - 1) - (u + 2) + 4 = 2t - u$ , (2.1.8a)

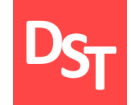

$$
x - 2y + 5 = t - 1 - 2(u + 2) + 5 = t - 2u. \quad (2.1.86)
$$

Подставляем (2.1.8) в (2.1.1)

$$
(2t - u)\frac{du}{dt} + t - 2u = 0.
$$
 (2.1.9)

ЗАМ

Уравнение (2.1.9) является однородным, для его решения делаем замещение

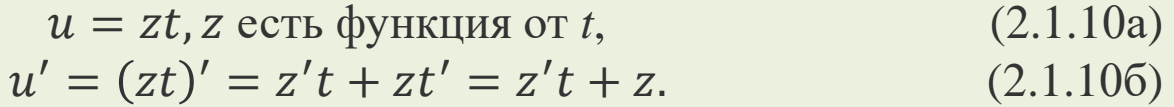

Подставляем (2.1.10б) в (2.1.9)

$$
(2t - zt)(z't + z) + t - 2zt = 0.
$$
 (2.1.11)

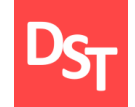

Сокращаем в (2.1.11) *t* и делаем преобразование

$$
(2 - z)(z't + z) + 1 - 2z = 0,
$$
  
\n
$$
(2 - z)z't + 2z - z2 + 1 - 2z = 0,
$$
  
\n
$$
(2 - z)t \frac{dz}{dt} = z2 - 1.
$$

ДЕЛ

Умножаем на *dt* и делим на 
$$
t(z^2 - 1)
$$

$$
\frac{(2-z)dz}{z^2 - 1} = \frac{dt}{t}.
$$
\n(2.1.12)

ИНГ

Интегрируем (2.1.12)

$$
\int \frac{(2-z)dz}{z^2 - 1} = \int \frac{dt}{t} + C.
$$
 (2.1.13)

Применим таблицу интегралов (1.3.10) для поиска правой части (2.1.13)

$$
\int \frac{dt}{t} = \ln|t| + C. \tag{2.1.14}
$$

Используем таблицу интегралов (1.3.10) для левой части (2.1.13), а также

$$
\int \frac{dx}{x^2 - a^2} = \frac{1}{2a} \ln \left| \frac{x - a}{x + a} \right| + C
$$

и свойство внесения значения в дифференциал

$$
\int \frac{dx}{x} = \frac{1}{2} \int \frac{d(x^2 - 1)}{x}
$$

$$
\int \frac{(2-z)dz}{z^2 - 1} = 2 \int \frac{dz}{z^2 - 1} - \int \frac{zdz}{z^2 - 1} = \frac{2}{2} \ln \left| \frac{z - 1}{z + 1} \right| - \frac{1}{2} \int \frac{d(z^2 - 1)}{z^2 - 1} = \ln \left| \frac{z - 1}{z + 1} \right| - \frac{1}{2} \ln \left| (z^2 - 1) \right|
$$
\n(2.1.15)

Подставляя (2.1.14) и (2.1.15) в (2.1.13), имеем

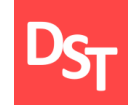

$$
\ln\left|\frac{z-1}{z+1}\right| - \frac{1}{2}\ln|(z^2 - 1)| = \ln|t| + C,
$$
  
\n
$$
\ln\left|\frac{z-1}{z+1}\right| - \frac{1}{2}\ln|(z^2 - 1)| = \ln|t| + \ln|C|,
$$
  
\n
$$
2\ln\left|\frac{z-1}{z+1}\right| - \ln|(z^2 - 1)| = 2\ln|Ct|,
$$
  
\n
$$
\left(\frac{z-1}{z+1}\right)^2 = |(z^2 - 1)|Ct^2.
$$

Умножим на  $(z + 1)^2$  и применим  $(z^2 - 1) = (z - 1) (z + 1)$ 

$$
(z-1)2 = (z+1)2 (z-1) (z+1)Ct2,
$$
  
z-1 = (z+1)<sup>3</sup>Ct<sup>2</sup>. (2.1.16)

Возвращаемся к переменным *u* и *t,* используя (2.1.10а), умножим (2.1.16) на *t*

$$
u = zt,
$$
  
(z-1)t = (z+1)<sup>3</sup>Ct<sup>3</sup>,  
zt-t = C(zt + t)<sup>3</sup>,

Все права защищены © 2018. Официальный сайт Дмитрия Степанова

http://stepanovd.com/training/27-dgvm

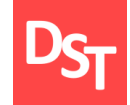

$$
u - t = C(u + t)^3.
$$
 (2.1.17)

Возвращаемся к переменным *x* и *y,* используя (2.1.7), найдем общее решение

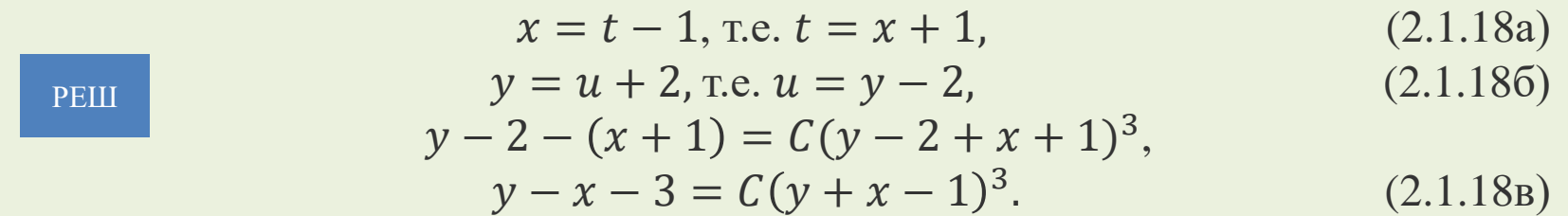

Так как (2.1.12) получено делением на  $t(z^2 - 1)$  проверим, является ли оно решением. Запишем  $z^2 = 1$  и подставим  $z = \pm 1$  в (2.1.10а), используя (2.1.18а) и (2.1.18б)

$$
u = zt,\nz = \frac{u}{t} = \frac{y - 2}{x + 1} = \pm 1,\ny - 2 = \pm x \pm 1.
$$

Все права защищены © 2018. Официальный сайт Дмитрия Степанова

http://stepanovd.com/training/27-dgvm

 $(2.1.19)$ 

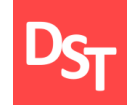

Для верхнего знака «+» из (2.1.19) имеем

$$
y - 2 = x + 1,y - x - 3 = 0.
$$
 (2.1.20)

Общее решение (2.1.18в) учитывает (2.1.20) при *C=0*. Для нижнего знака «-» из (2.1.19) имеем

$$
y - 2 = -x - 1,y + x - 1 = 0.
$$
 (2.1.21)

Общее решение (2.1.18в) не учитывает (2.1.21). Поэтому общее решение запишется в виде

$$
OBIIPEIII \t y - x - 3 = C(y + x - 1)^3; y + x - 1 = 0.
$$

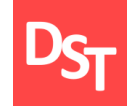

### **Задание 2.2**

$$
(1 - xy)xy' + y(1 + xy) = 0
$$
 (2.2.1)

### решить обобщенное однородное дифференциальное уравнение первого порядка (2.2.1).

# 2.14. Задание 2.2 – проверка на однородность

Проверим, является ли (2.2.1) однородным обобщенным. Делаем замену

$$
y \to t^{\alpha} y, \ x \to tx, \ y' \to t^{\alpha - 1} y'. \tag{2.2.2}
$$

Подставляем (2.2.2) в (2.2.1)

ОДН

ПДС

$$
(1 - txt^{\alpha}y)txt^{\alpha-1}y' + t^{\alpha}y(1 + txt^{\alpha}y) = 0,(1 - xyt^{\alpha+1})xy't^{\alpha} + t^{\alpha}y(1 + xyt^{\alpha+1}) = 0.
$$
 (2.2.3)

Разделим (2.2.3) на  $t^{\alpha}$ ,  $t$  сократится, если  $\alpha = -1$ . Значит это обобщенное однородное уравнение. Используем  $\alpha$  для подстановки

 $y = zx^{\alpha} = zx^{-1}$ , где *z* есть функция от *x* (2.2.4)

Берем производную от (2.2.4), используя  $(x^a)' = ax^{a-1}$ 

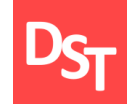

$$
y' = (zx^{-1})' = z'x^{-1} + z(x^{-1})' = z'x^{-1} - zx^{-2}.
$$
 (2.2.5)

Подставляем (2.2.4) и (2.2.5) в исходное уравнение (2.2.1)

ЗАМ

$$
(1 - xy)xy' + y(1 + xy) = 0,
$$
  
(1 - xzx<sup>-1</sup>)x(z'x<sup>-1</sup> - zx<sup>-2</sup>) + zx<sup>-1</sup>(1 + xzx<sup>-1</sup>) = 0,  
(1 - z)(z' - zx<sup>-1</sup>) + zx<sup>-1</sup>(1 + z) = 0.

Умножим на *x* и раскрываем скобки

$$
(1 - z)(xz' - z) + z (1 + z) = 0,
$$
  
\n
$$
(1 - z)xz' - z + z2 + z + z2 = 0,
$$
  
\n
$$
(z - 1)x \frac{dz}{dx} = 2z2.
$$
\n(2.2.6)

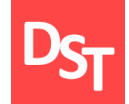

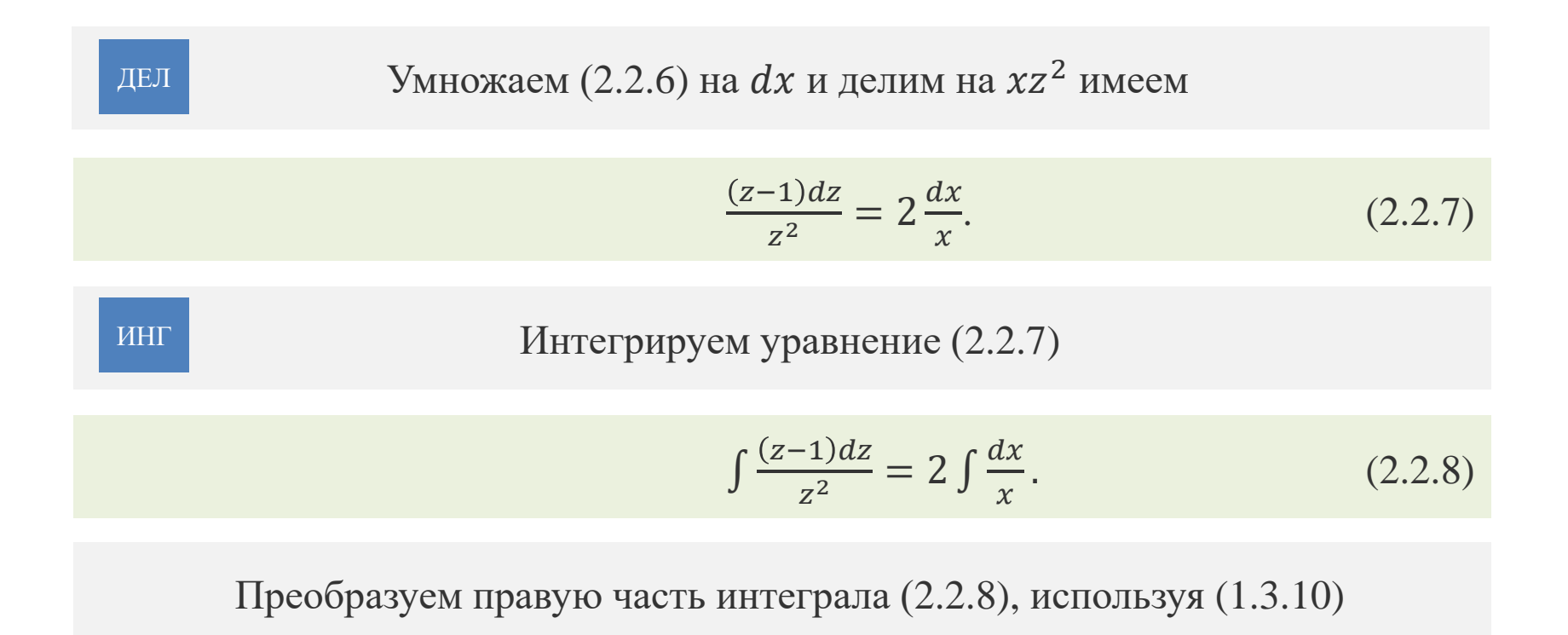

$$
2\int \frac{dx}{dx} = 2\ln|x| = \ln x^2. \tag{2.2.9}
$$

Преобразуем левую часть интеграла (2.2.8), используя (1.3.10) и (1.1.4)
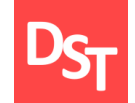

$$
\int \frac{(z-1)dz}{z^2} = \int \frac{dz}{z} - \int z^{-2} dz = \ln|z| - \frac{1}{-2+1}z^{-2+1} = \ln|z| + \frac{1}{z}.
$$
 (2.2.10)

Подставляем (2.2.9) и (2.2.10) в уравнение (2.2.8)

$$
\ln|z| + \frac{1}{z} = \ln x^2 + C,
$$
  
\n
$$
\ln|z| + \frac{1}{z} = \ln C x^2,
$$
  
\n
$$
|z|e^{\frac{1}{z}} = C x^2.
$$
\n(2.2.11)

Подставляем в (2.2.11) значение (2.2.4), находим решение

РЕШ

$$
z = xy,
$$
  
\n
$$
xye^{\frac{1}{xy}} = Cx^2,
$$
  
\n
$$
ye^{\frac{1}{xy}} = Cx.
$$
\n(2.2.12)

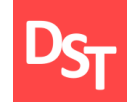

Так как (2.2.12) получено делением на  $xz^2$  в (2.2.7) проверим, является ли оно решением. Запишем  $z^2 = 0$  и подставим  $z = 0$  в (2.2.4)

$$
z = xy = 0,
$$
  
\n
$$
y = 0.
$$
\n(2.2.13)

Общее решение (2.2.12) не учитывает (2.2.13). Поэтому общее решение запишется в виде

ОБЩРЕШ

$$
ye^{\frac{1}{xy}} = Cx; y = 0.
$$

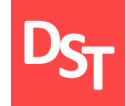

#### **Задание 2.3**

$$
xy' + 3y = x^2 \tag{2.3.1}
$$

решить линейное дифференциальное уравнение первого порядка (2.3.1) методом Лагранжа.

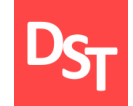

Решаем однородное уравнение

$$
xy' + 3y = 0. \t(2.3.2)
$$

# Добавляем дифференциал в (2.3.2)

#### $x \frac{dy}{dx}$  $\frac{dy}{dx} + 3y = 0.$  (2.3.3)

Умножаем на *dx* и делим на *xy* уравнение (2.3.3)

$$
\frac{dy}{y} + 3\frac{dx}{x} = 0.
$$
 (2.3.4)

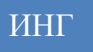

ДЕЛ

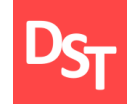

РЕШ

$$
\int \frac{dy}{y} + 3 \int \frac{dx}{x} = 0. \tag{2.3.5}
$$

Используя табличные интегралы (1.3.10) получаем

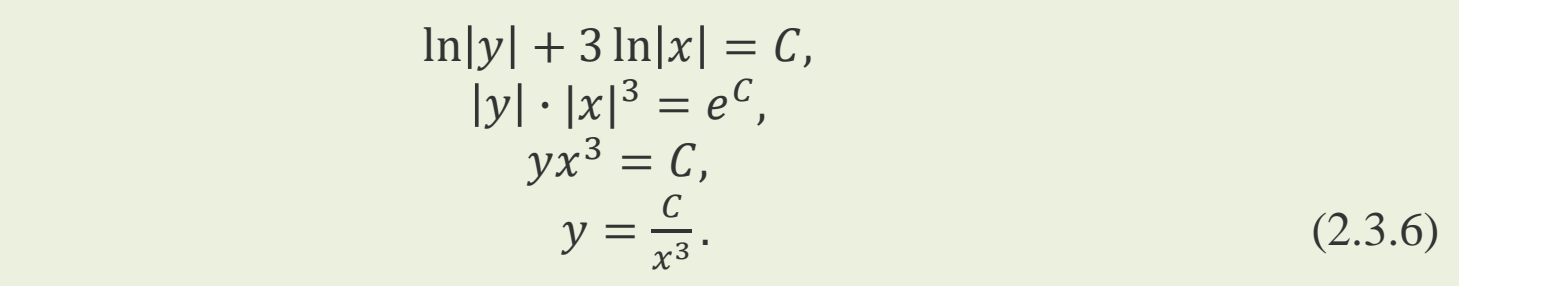

Заменим *С* на функцию от *x*,  $C \rightarrow u(x)$  и подставим в (2.3.6)

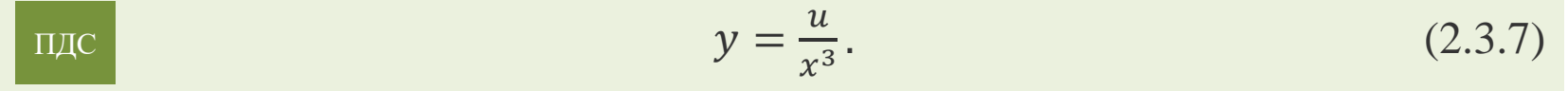

$$
Haŭдем пронзводную от (2.3.7), используя (xa)' = axa-1.
$$

Все права защищены © 2018. Официальный сайт Дмитрия Степанова

http://stepanovd.com/training/27-dgvm

 $(2.3.8)$ 

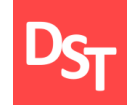

ЗАМ

$$
y' = \left(u\frac{1}{x^3}\right)' = u'\frac{1}{x^3} + u(x^{-3})' = \frac{u'}{x^3} - u^2x^{-4} = \frac{u'}{x^3} - \frac{3u}{x^4}.\tag{2.3.9}
$$

Подставляем (2.3.7) и (2.3.9) в исходное уравнение (2.3.1)

$$
xy' + 3y = x^{2}, y = \frac{u}{x^{3}},
$$
  
\n
$$
x\left(\frac{u'}{x^{3}} - \frac{3u}{x^{-4}}\right) + \frac{3u}{x^{3}} = x^{2},
$$
  
\n
$$
\frac{u'}{x^{2}} = x^{2},
$$
  
\n
$$
\frac{u'}{u'} = x^{4},
$$
  
\n
$$
\frac{du}{dx} = x^{4}.
$$
\n(2.3.10)

Интегрируем (2.3.10), используя (1.1.4)

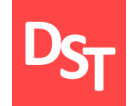

$$
u = \int x^4 dx + C = \frac{1}{5}x^5 + C. \tag{2.3.11}
$$

Получаем общее решение, подставляя в (2.3.7) данные (2.3.11)

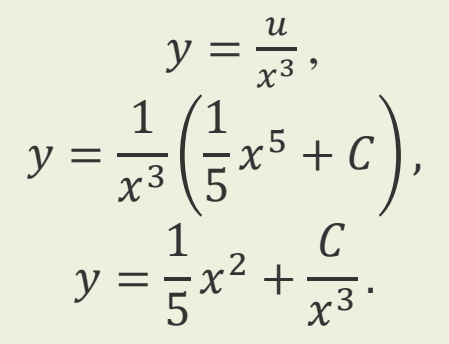

ОБЩРЕШ

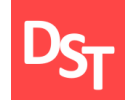

**Задание 2.4**

$$
(x + 2y + 1)y' + x + y - 2 = 0
$$
 (2.4.1)

# решить дифференциальное уравнение первого порядка (2.4.1), приводящиеся к однородному.

**Задание 2.5**

$$
(xy - 2)xy' + y = 0
$$
 (2.5.1)

## решить обобщенное однородное дифференциальное уравнение первого порядка (2.5.1).

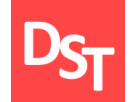

**Задание 2.6**

$$
y' - (x - 1)y = x \tag{2.6.1}
$$

## решить линейное дифференциальное уравнение первого порядка методом Лагранжа (2.6.1).

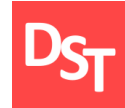

Решение дифференциальных уравнений первого порядка на основе численных методов:

решение дифференциальных уравнений первого порядка с использованием метода Эйлера *k*-го порядка;

решение обобщенных однородных дифференциальных уравнений с использованием метода Рунге-Кутта *4*-го порядка;

решение линейных дифференциальных уравнений первого порядка с использованием метода Штермера.

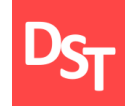

#### **Задание 3.1**

# $y' = x + y^2$ ,  $0 \le x \le 1$ ,  $y_0 = y(0) = 0.3$ ,  $k = 2$ ,  $h = 0.2$  (3.1.1)

решить дифференциальное уравнение (3.1.1) методом Эйлера 2-го порядка с 3-я знаками после запятой.

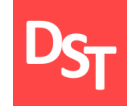

Запишем общую формулу Эйлера

$$
y' = x + y^2
$$
  
\n
$$
y_{l+1} = y_l + h y_l + \frac{h^2}{2} y_l,
$$
  
\n
$$
y_{l+1} = y_l + h f(x_l, y_l) + \frac{h^2}{2} \left( \frac{\partial f(x_l, y_l)}{\partial x} + \frac{\partial f(x_l, y_l)}{\partial y} \cdot f(x_l, y_l) \right),
$$
  
\n
$$
y_{l+1} = y_l + h(x_l + y_l^2) + \frac{h^2}{2} \left( 1 + 2 y_l (x_l + y_l^2) \right),
$$
  
\n
$$
y_{l+1} = y_l + 0.2(0.2l + y_l^2) + 0.02(1 + 0.4l y_l + 2y_l^3),
$$
  
\n
$$
y_{l+1} = y_l + 0.2(0.2l + y_l^2) + 0.02(1 + 0.4l y_l + 2y_l^3),
$$
  
\n
$$
y_{l+1} = y_l + 0.2(0.2l + y_l^2) + 0.02(1 + 0.4l y_l + 2y_l^3),
$$
  
\n
$$
y_{l+1} = y_l + 0.2(0.2l + y_l^2) + 0.02(1 + 0.4l y_l + 2y_l^3),
$$
  
\n
$$
y_{l+1} = y_l + 0.2(0.2l + y_l^2) + 0.02(1 + 0.4l y_l + 2y_l^3),
$$
  
\n
$$
y_{l+1} = y_l + 0.2(0.2l + y_l^2) + 0.02(1 + 0.4l y_l + 2y_l^3),
$$
  
\n
$$
y_{l+1} = y_l + 0.2(0.2l + y_l^2) + 0.02(1 + 0.4l y_l + 2y_l^3),
$$
  
\n
$$
y_{l+1} = y_l + 0.2(0.2l + y_l^2) + 0.02(1 + 0.4l y_l + 2y_l^3),
$$
  
\n
$$
y_{l+1} = y_l + 0.2(0.2l + y_l^2) + 0.02(1 + 0.4l y_l + 2y_l^3),
$$
  
\n
$$
y_{l+
$$

Полагая последовательно  $l = 0, 1, 2, ..., 4$  в  $(3.1.2)$ , получаем

 $y_1 = 0.3 + 0.2 \cdot 0.09 + 0.02(1 + 0.054) = 0.339$ ,  $y_2 = 0.339 + 0.2(0.2 + (0.339)^2) + 0.02(1 + 0.4 \cdot 0.339 + 2 \cdot (0.339)^3)) = 0.426$ 

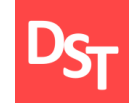

 $y_3 = 0.426 + 0.2(0.4 + (0.426)^2) + 0.02(1 + 0.8 \cdot 0.426 + 2 \cdot (0.426)^3)) = 0.572$  $y_4 = 0.572 + 0.2(0.6 + (0.572)^2) + 0.02(1 + 1.2 \cdot 0.572 + 2 \cdot (0.572)^3)) = 0.799$  $y_5 = 0.799 + 0.2(0.8 + (0.799)^2) + 0.02(1 + 1.6 \cdot 0.799 + 2 \cdot (0.799)^3) = 1.153.$ 

При значениях  $x_i = 0.2l$ ,  $l = 0.2, ..., 4$ 

$$
x_1 = 0,x_2 = 0.2,x_3 = 0.4,x_4 = 0.5,x_5 = 0.8.
$$

### **Задание 3.2**

# $y' = y^2 - x$ ,  $0 \le x \le 0.5$ ,  $y_0 = y(0) = 0.5$ ,  $h = 0.1$  (3.2.1)

## решить дифференциальное уравнение (3.2.1) методом Рунге-Кутта 4-го порядка с 3-я знаками после запятой.

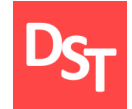

Запишем формулу Рунге-Кутта 4-го порядка

$$
k_{i1} = f_i(x_l, y_{1l}, y_{2l}, ..., y_{ml}),
$$
  
\n
$$
k_{i2} = f_i\left(x_l + \frac{h}{2}, y_{1l} + \frac{hk_{11}}{2}, y_{2l} + \frac{hk_{21}}{2}, ..., y_{ml} + \frac{hk_{l1}}{2}\right),
$$
  
\n
$$
k_{i3} = f_i\left(x_l + \frac{h}{2}, y_{1l} + \frac{hk_{12}}{2}, y_{2l} + \frac{hk_{22}}{2}, ..., y_{ml} + \frac{hk_{l2}}{2}\right),
$$
  
\n
$$
k_{i4} = f_i(x_l + h, y_{1l} + hk_{13}, y_{2l} + hk_{23}, ..., y_{ml} + hk_{l3}).
$$

Тогда приближенные значения находятся по формуле

$$
y_{i, l+1} = y_{i, l} + \frac{h}{6} (k_{i1} + 2k_{i2} + 2k_{i3} + k_{i4}),
$$
 (3.2.2a)  

$$
x_l = hl.
$$
 (3.2.26)

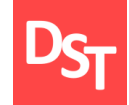

Используя (3.2.2), находим

$$
y' = y^2 - x,
$$
  
\n
$$
k_{1l} = y_l^2 - x_l,
$$
  
\n
$$
k_{2l} = (y_l + 0.05k_{1l})^2 - x_l - 0.05,
$$
  
\n
$$
k_{3l} = (y_l + 0.05k_{2l})^2 - x_l - 0.05,
$$
  
\n
$$
k_{4l} = (y_l + 0.1k_{3l})^2 - x_l - 0.1,
$$
  
\n
$$
y_{l+1} = y_l + \frac{0.1}{6}(k_{1l} + 2k_{2l} + 2k_{3l} + k_{4l}),
$$
  
\n
$$
x_l = 0.1l, y_0 = y(0) = 0.5, l = 0, 1, 2, ..., 4.
$$

Полагая последовательно  $l = 0, 1, 2, ..., 4$  в  $(3.1.2)$  получаем

$$
k_{10} = 0.5^2 - 0 = 0.25,
$$
  
\n
$$
k_{20} = (0.5 + 0.05 \cdot 0.25)^2 - 0 - 0.05 = 0.212,
$$
  
\n
$$
k_{30} = (0.5 + 0.05 \cdot 0.212)^2 - 0 - 0.05 = 0.210,
$$
  
\n
$$
k_{40} = (0.5 + 0.1 \cdot 0.210)^2 - 0 - 0.1 = 0.171,
$$

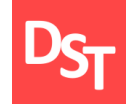

$$
y_1 = 0.5 + \frac{0.1}{6}(0.25 + 2 \cdot 0.212 + 2 \cdot 0.210 + 0.171) = 0.521,
$$
  

$$
x_0 = 0, l = 0.
$$

 $\sim$ 

$$
k_{11} = 0.521^2 - 0.1 = 0.171,
$$
  
\n
$$
k_{21} = (0.521 + 0.05 \cdot 0.171)^2 - 0.1 - 0.05 = 0.131,
$$
  
\n
$$
k_{31} = (0.521 + 0.05 \cdot 0.131)^2 - 0.1 - 0.05 = 0.129,
$$
  
\n
$$
k_{41} = (0.521 + 0.1 \cdot 0.129)^2 - 0.1 - 0.1 = 0.085,
$$
  
\n
$$
y_2 = 0.521 + \frac{0.1}{6}(0.171 + 2 \cdot 0.131 + 2 \cdot 0.129 + 0.085) = 0.534,
$$
  
\n
$$
x_1 = 0.1, l = 1.
$$

$$
k_{12} = 0.534^2 - 0.2 = 0.085,
$$
  
\n
$$
k_{22} = (0.534 + 0.05 \cdot 0.085)^2 - 0.2 - 0.05 = 0.039,
$$
  
\n
$$
k_{32} = (0.534 + 0.05 \cdot 0.039)^2 - 0.2 - 0.05 = 0.037,
$$
  
\n
$$
k_{42} = (0.534 + 0.1 \cdot 0.037)^2 - 0.2 - 0.1 = -0.011,
$$
  
\n
$$
y_3 = 0.534 + \frac{0.1}{6} (0.085 + 2 \cdot 0.039 + 2 \cdot 0.037 - 0.011) = 0.538,
$$
  
\n
$$
x_2 = 0.2, l = 2.
$$

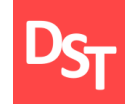

$$
k_{13} = 0.538^2 - 0.3 = -0.011,
$$
  
\n
$$
k_{23} = (0.538 - 0.05 \cdot 0.011)^2 - 0.3 - 0.05 = -0.061
$$
  
\n
$$
k_{33} = (0.5381 - 0.05 \cdot 0.061)^2 - 0.3 - 0.05 = -0.064,
$$
  
\n
$$
k_{43} = (0.538 - 0.1 \cdot 0.064)^2 - 0.3 - 0.1 = -0.011,
$$
  
\n
$$
y_4 = 0.538 - \frac{0.1}{6}(0.011 + 2 \cdot 0.061 + 2 \cdot 0.064 + 0.011) = 0.532,
$$
  
\n
$$
x_3 = 0.3, l = 3.
$$

$$
k_{12} = 0.532^2 - 0.4 = -0.117,
$$
  
\n
$$
k_{22} = (0.532 - 0.05 \cdot 0.117)^2 - 0.4 - 0.05 = -0.173,
$$
  
\n
$$
k_{32} = (0.532 - 0.05 \cdot 0.173)^2 - 0.4 - 0.05 = -0.175,
$$
  
\n
$$
k_{42} = (0.532 - 0.1 \cdot 0.175)^2 - 0.4 - 0.1 = -0.235,
$$
  
\n
$$
y_5 = 0.532 - \frac{0.1}{6}(0.117 + 2 \cdot 0.173 + 2 \cdot 0.175 - 0.235) = 0.515,
$$
  
\n
$$
x_4 = 0.4, l = 4.
$$

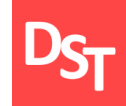

### **Задание 3.3**

# $y' = y$ ,  $0 \le x \le 0.5$ ,  $y_0 = y(0) = 1$ ,  $h = 0.1$  (3.3.1)

## решить дифференциальное уравнение (3.3.1) методом Штермера с 3-я знаками после запятой.

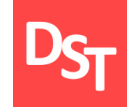

Запишем формулу Штермера

$$
y_{i, l+1} = y_{i, l} + q_{i, l} + \frac{1}{2} \Delta q_{i, l-1},
$$
  
\n
$$
\Delta q_{i, l-1} = q_{i, l} - q_{i, l-1}.
$$

### Тогда

$$
y_{l+1} = y_l + q_l + \frac{1}{2}\Delta q_{l-1},
$$
  
\n
$$
y_{l+1} = y_l + hy_l' + \frac{h}{2}(y_l' - y_{l-1}'),
$$
  
\n
$$
y_{l+1} = y_l + hy_l + \frac{h}{2}(y_l - y_{l-1}),
$$
  
\n
$$
y_{l+1} = 1.15y_l - 0.05y_{l-1}.
$$

Для поиска  $y_1$  применим метод Рунге-Кутта 4-го порядка

Все права защищены © 2018. Официальный сайт Дмитрия Степанова http://stepanovd.com/training/27-dgvm

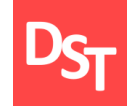

$$
k_1 = y_0 = 1,
$$
  
\n
$$
k_2 = y_0 + \frac{h}{2}k_1 = 1.05,
$$
  
\n
$$
k_3 = y_0 + \frac{h}{2}k_2 = 1.052,
$$
  
\n
$$
k_4 = y_0 + hk_3 = 1.105,
$$
  
\n
$$
y_1 = y_0 + \frac{0.1}{6}(k_1 + 2k_2 + 2k_3 + k_4) = 1.105.
$$

#### Тогда

$$
y_2 = 1.15y_1 - 0.05y_0 = 1.15 \cdot 1.105 - 0.05 \cdot 1 = 1.221,
$$
  
\n $y_3 = 1.15y_2 - 0.05y_1 = 1.15 \cdot 1.121 - 0.05 \cdot 1.105 = 1.349,$   
\n $y_4 = 1.15y_3 - 0.05y_2 = 1.15 \cdot 1.349 - 0.05 \cdot 1.221 = 1.490,$   
\n $y_5 = 1.15y_4 - 0.05y_3 = 1.15 \cdot 1.490 - 0.05 \cdot 1.349 = 1.649.$ 

#### А также

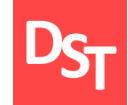

$$
x_{l+1} = hl = 0.1l, l = 0, 1, 2, ..., 4,
$$
  
\n
$$
x_1 = 0,
$$
  
\n
$$
x_2 = 0.1,
$$
  
\n
$$
x_3 = 0.2,
$$
  
\n
$$
x_4 = 0.3,
$$
  
\n
$$
x_5 = 0.4.
$$

## **Задание 3.4**

$$
x' = t + 2x - y, \qquad y' = 1 - x + 2y, \qquad (3.4.1)
$$
  
0 \le t \le 0.5, \qquad x(0) = y(0) = 0, \qquad k = 2, \qquad h = 0.1

решить дифференциальное уравнение (3.4.1) методом Эйлера 2-го порядка с 3-я знаками после запятой.

**Задание 3.5**

$$
y' = x^2 - y^2, \ 1 \le x \le 2, \ y_0 = y(1) = 1, \ h = 0.2 \tag{3.5.1}
$$

решить дифференциальное уравнение (3.5.1) методом Рунге-Кутта 4-го порядка с 3-я знаками после запятой.

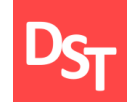

## **Задание 3.6**

$$
y' = \frac{x^2}{x + y},
$$
  
  $1 \le x \le 1.5$ ,  $y(1) = 0$ ,  $h = 0.1$  (3.6.1)

# решить дифференциальное уравнение (3.6.1) методом Штермера с 3-я знаками после запятой.

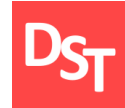

Решение дифференциальных уравнений высшего порядка для последующего моделирования динамических систем :

решение дифференциальных уравнений высшего порядка непосредственным интегрированием;

решение дифференциальных уравнений высшего порядка не содержащих в явном виде *y*;

решение дифференциальных уравнений высшего порядка не содержащих в явном виде *x.*

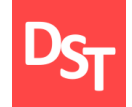

### **Задание 4.1**

$$
y'''\sin^4 x = \sin 2x \tag{4.1.1}
$$

решить дифференциальное уравнение высших порядков (4.1.1) непосредственным интегрированием.

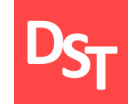

Применим формулу тригонометрии  $sin 2a = 2 sin a \cdot cos a$  (4.1.2)

$$
y''' \sin^4 x = \sin 2x,
$$
  

$$
y''' = \frac{\sin 2x}{\sin^4 x} = \frac{2\sin x \cdot \cos x}{\sin^4 x} = 2\frac{\cos x}{\sin^3 x}.
$$

Проинтегрируем уравнение, используя и свойство внесения значения в дифференциал и sin $x^\prime=cos x$ 

$$
y'' = 2 \int \frac{\cos x}{\sin^3 x} dx = 2 \int \frac{\cos x}{\cos x \cdot \sin^3 x} d(\sin x) = 2 \int \sin^{-3} x d(\sin x).
$$

Воспользуемся формулой (1.1.4)

$$
y'' = \frac{2}{-3+1} \sin x^{-3+1} + C_1 = -\frac{1}{\sin^2 x} + C_1.
$$
 (4.1.3)

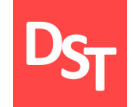

Проинтегрируем уравнение (4.1.3) еще раз

$$
y' = \int (-\frac{1}{\sin^2 x} + C_1) dx.
$$

Используя табличный интеграл  $\int \frac{1}{\sin^2} dx = -ctgx$ ,

$$
y' = -\int \frac{1}{\sin^2 x} dx + \int C_1 dx = ctgx + C_1x + C_2.
$$

### Итого

$$
y = \int ctgx dx + \int (C_1x + C_2) dx = \int \frac{\cos x}{\sin x} dx + \frac{1}{2}C_1x^2 + C_2x,
$$

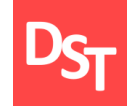

Воспользуемся табличным интегралом (1.3.10), тогда

$$
y = \int \frac{\cos x}{\cos x \cdot \sin x} d(\sin x) + \frac{1}{2} C_1 x^2 + C_2 x = \ln|\sin x| + \frac{1}{2} C_1 x^2 + C_2 x + C_3.
$$

Итоговое решение

$$
y = ln|sin x| + \frac{1}{2}C_1x^2 + C_2x + C_3.
$$

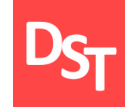

#### **Задание 4.2**

$$
y''' + y''^2 = 0 \tag{4.2.1}
$$

решить дифференциальное уравнение высших порядков (4.2.1), не содержащее в явном виде *y*.

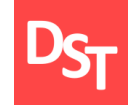

Сделаем подстановку

$$
y'' = u(x),
$$
  

$$
y''' = (y'')' = u'.
$$

Подставим замещение в (4.2.1)

$$
y''' + y''^{2} = 0,
$$
  
\n
$$
u' + u^{2} = 0,
$$
  
\n
$$
\frac{du}{dx} = -u^{2}.
$$

Умножаем на  $dx$  и делим уравнение на  $u^2$ 

$$
\frac{du}{u^2} = -dx.
$$

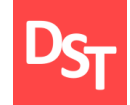

Интегрируем

$$
\int \frac{du}{u^2} = - \int dx \, .
$$

Применяя формулы (1.1.4) и (1.2.9), получаем

$$
\int u^{-2} du = -\int dx,
$$
  

$$
-\frac{1}{u} = -x - C_1,
$$
  

$$
u = \frac{1}{x + C_1},
$$
  

$$
y'' = u = \frac{1}{x + C_1}.
$$

## Находим интеграл

http://stepanovd.com/training/27-dgvm

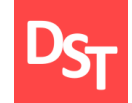

$$
y' = \int \frac{dx}{x + C_1} = \int \frac{d(x + C_1)}{x + C_1}.
$$

Применяя формулу (1.3.10), получаем

 $y' = \ln|x + C_1| + C_2.$ 

Повторно интегрируем

$$
y = \int (\ln|x + C_1| + C_2) dx = \int \ln|x + C_1| dx + C_2 x.
$$

Воспользуемся табличным значением  $\int lnxdx = xlnx - x + C.$  (4.2.2)

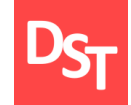

4.10. Задание 4.2 – формула

$$
y = (x + C_1) \ln|x + C_1| - (x + C_1) + C_3 + C_2 x,
$$
  

$$
y = (x + C_1) \ln|x + C_1| - x + C_2 x + C_4.
$$

Рассмотрим случай  $u^2=0$ 

 $y'' = u = 0.$ 

## Последовательно интегрируем

$$
y' = C_5,
$$
  

$$
y = C_5 x + C_6.
$$

## Общее решение запишется в виде

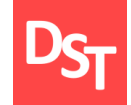

$$
y = (x + C_1) \ln|x + C_1| - x + C_2 x + C_4,
$$
  

$$
y = C_5 x + C_6.
$$

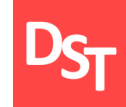

#### **Задание 4.3**

$$
2yy'' + y'^2 + y'^4 = 0 \tag{4.3.1}
$$

решить дифференциальное уравнение высших порядков (4.3.1), не содержащее в явном виде *x*.
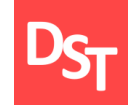

Сделаем подстановку

$$
y' = \frac{dy}{dx} = u,
$$
 (4.3.2a)  

$$
y'' = (y')' = u' = \frac{du}{dx} = \frac{du}{dy}\frac{dy}{dx} = y'\frac{du}{dy} = u\frac{du}{dy}.
$$
 (4.3.26)

 $\frac{dy}{y}$ 

 $\frac{dy}{y}$ 

Подставим (4.3.2) в (4.3.1)

$$
2yy'' + y'^{2} + y'^{4} = 0,
$$
  
\n
$$
2yu \frac{du}{dy} + u^{2} + u^{4} = 0,
$$
  
\n
$$
2y \frac{du}{dy} + u + u^{3} = 0,
$$
  
\n
$$
2y \frac{du}{dy} = -(u + u^{3}).
$$

Умножаем на *dy* и делим уравнение на  $y(u + u^3) = yu(1 + u^2)$ 

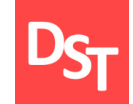

$$
2\frac{du}{u(1+u^2)} = -\frac{dy}{y}
$$

Интегрируем

$$
2\int \frac{du}{u(1+u^2)} = -\int \frac{dy}{y}.\tag{4.3.3}
$$

Найдем левую часть уравнения (4.3.3)

$$
\frac{1}{u(1+u^2)} = \frac{1+u^2-u^2}{u(1+u^2)} = \frac{1}{u} - \frac{u}{(1+u^2)},
$$
  

$$
\int \frac{du}{u(1+u^2)} = \int \frac{du}{u} - \int \frac{udu}{(1+u^2)}.
$$

Воспользуемся формулой (1.3.10) и правилом возведения в дифференциал

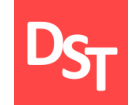

$$
\int \frac{du}{u(1+u^2)} = \ln|u| - \frac{1}{2} \int \frac{ud(1+u^2)}{u(1+u^2)} = \ln|u| - \frac{1}{2} \ln|1+u^2| \,. \tag{4.3.4}
$$

Найдем правую часть уравнения (4.3.3)

$$
\int \frac{dy}{y} = \ln|y|.\tag{4.3.5}
$$

Подставим (4.3.4) и (4.3.5) в (4.3.3)

$$
2\ln|u| - \ln|1 + u^2| + \ln|y| = C_1.
$$

Потенцируем

$$
\frac{u^2|y|}{1+u^2} = e^{C_1}.
$$

Все права защищены © 2018. Официальный сайт Дмитрия Степанова

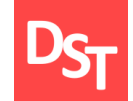

Сделаем подстановку  $e^{C_1} \rightarrow \frac{1}{C_1}$  $C_1$ > 0 и используем замену (4.3.2a), тогда

$$
\frac{u^2 y}{1 + u^2} = \frac{1}{C_1},
$$
  
\n
$$
u^2 y C_1 = 1 + u^2,
$$
  
\n
$$
u^2 (C_1 y - 1) = 1,
$$
  
\n
$$
u^2 = \frac{1}{(C_1 y - 1)},
$$
  
\n
$$
u = \frac{dy}{dx} = \pm \frac{1}{\sqrt{(C_1 y - 1)}},
$$
  
\n
$$
\overline{(C_1 y - 1)} dy = \pm dx.
$$

Интегрируем

$$
\int \sqrt{(C_1 y - 1)} dy = \pm \int dx. \tag{4.3.6}
$$

Найдем правую часть уравнения (4.3.6), используя (1.2.9)

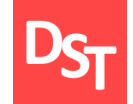

$$
\int dx = x. \tag{4.3.7}
$$

Найдем левую часть уравнения (4.3.6), используя формулу (1.1.4) и правило возведения под знак дифференциала

$$
\int \sqrt{(C_1y - 1)} dy = \int (C_1y - 1)^{1/2} dy = \frac{1}{C_1} \int (C_1y - 1)^{1/2} d(C_1y - 1),
$$

$$
\int \sqrt{(C_1y - 1)} dy = \frac{1}{C_1} \frac{2}{3} (C_1y - 1)^{3/2}.
$$
(4.3.8)

Подставим (4.3.7) и (4.3.8) в (4.3.6)

$$
\frac{2}{3C_1}(C_1y - 1)^{3/2} = \pm (x + C_2),
$$
  
\n
$$
2(C_1y - 1)^{3/2} = \pm 3C_1(x + C_2),
$$
  
\n
$$
4(C_1y - 1)^3 = 9C_1^2(x + C_2)^2,
$$
  
\n
$$
(C_1y - 1)^3 = \frac{9}{4}C_1^2(x + C_2)^2,
$$
  
\n
$$
C_1y - 1 = (\frac{9}{4}C_1^2)^{1/3}(x + C_2)^{2/3},
$$

Все права защищены © 2018. Официальный сайт Дмитрия Степанова http://stepanovd.com/training/27-dgvm

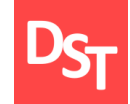

# 4.18. Задание 4.3 – находим

$$
y = \frac{1}{c_1} + \left(\frac{9}{4c_1}\right)^{1/3} (x + C_2)^{2/3}.
$$
 (4.3.9)

Рассмотрим случай 
$$
yu(1 + u^2) = 0
$$
, т.е.  $u = 0$ 

$$
u = 0,
$$
  
\n $y' = u = 0,$   
\n $y = C.$  (4.3.10)

Общее решение с учетом (4.3.9) и (4.3.10) запишется

$$
y = \frac{1}{c_1} + \left(\frac{9}{4c_1}\right)^{1/3} (x + C_2)^{2/3},
$$
  
 
$$
y = C.
$$

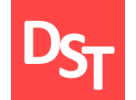

**Задание 4.4**

$$
y''' = x^2 + 3x \tag{4.4.1}
$$

# решить дифференциальное уравнение высших порядков (4.4.1) непосредственным интегрированием.

**Задание 4.5**

$$
(1 + x2)y'' + y'2 + 1 = 0
$$
 (4.5.1)

# решить дифференциальное уравнение высших порядков (4.5.1), не содержащее в явном виде *y*.

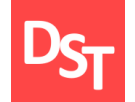

**Задание 4.6**

$$
yy'' + y - y'^2 = 0 \tag{4.6.1}
$$

решить дифференциальное уравнение высших порядков (4.6.1), не содержащее в явном виде *x*.

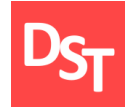

Решение систем дифференциальных уравнений для последующего моделирования динамических систем:

решение системы дифференциальных уравнений на основе метода исключений;

решение системы дифференциальных уравнений на основе метода Эйлера;

решение системы дифференциальных уравнений на основе матричного метода;

решение системы дифференциальных уравнений на основе метода Лагранжа.

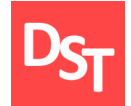

#### **Задание 5.1**

$$
\begin{aligned}\n\frac{dx}{dt} &= 2x - 5y + 3\\
\frac{dy}{dt} &= 5x - 6y + 1\n\end{aligned}
$$
\n(5.1.1)

решить систему линейных неоднородных дифференциальных уравнений (5.1.1) методом исключения.

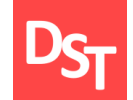

Выразим из первого уравнения системы (5.1.1) функцию *y* через *x* и производную *x'*

$$
5y = 2x + 3 - x',
$$
  
\n
$$
y = \frac{2x + 3 - x'}{5}.
$$
 (5.1.2)

Продифференцируем (5.1.2) по *t*

$$
y' = \frac{2x'-x''}{5}.
$$
 (5.1.3)

Подставим (5.1.2) и (5.1.3) во второе уравнение системы (5.1.1)

$$
y' = 5x - 6y + 1,
$$
  
\n
$$
\frac{2x'-x''}{5} = 5x - 6\left(\frac{2x+3-x'}{5}\right) + 1,
$$
  
\n
$$
2x' - x'' = 25x - 6(2x + 3 - x') + 5,
$$

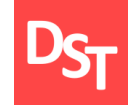

$$
x'' - 2x' + 25x - 12x - 18 + 6x' + 5 = 0,
$$
  

$$
x'' + 4x' + 13x = 13.
$$
 (5.1.4)

Получили неоднородное уравнение 2-го порядка, разрешим однородное уравнение

$$
x'' + 4x' + 13x = 0. \tag{5.1.5}
$$

Уравнению (5.1.5) соответствует характеристическое уравнение

$$
k^2 + 4k + 13 = 0,
$$
  
\n
$$
D = 4^2 - 4 \cdot 13 = 16 - 52 = -36 = (\sqrt{36} \cdot \sqrt{-1})^2 = (6i)^2,
$$
  
\n
$$
k_{1,2} = \frac{-4 \pm 6i}{2} = -2 \pm 3i.
$$

Так как корни комплексные, то решение однородного равнения запишется

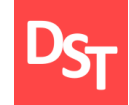

# 5.5. Задание 5.1 – решение

$$
x_{\text{O},\text{H}} = e^{-2t} (C_1 \cdot \cos 3t + C_2 \cdot \sin 3t). \tag{5.1.5}
$$

## Частное решение уравнения (5.1.4) ищем в виде

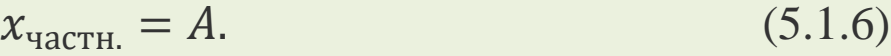

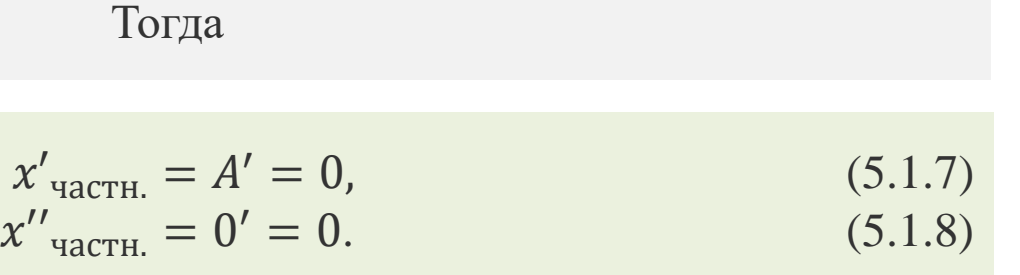

Подставим (5.1.6)-(5.1.8) в уравнение (5.1.4)

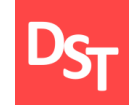

$$
x'' + 4x' + 13x = 13,0 + 4 \cdot 0 + 13 \cdot A = 13,A = 1.
$$

Тогда частное решение уравнения запишется

$$
x_{\text{4aCTH.}} = 1. \tag{5.1.9}
$$

Общее решение с учетом (5.1.5) и (5.1.9) имеет вид

$$
x = x_{\text{O},\text{H}} + x_{\text{V42CH}} = e^{-2t} (C_1 \cdot \cos 3t + C_2 \cdot \sin 3t) + 1. \quad (5.1.10)
$$

Возьмем производную от (5.1.10)

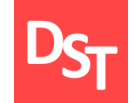

$$
x = e^{-2t} (C_1 \cdot \cos 3t + C_2 \cdot \sin 3t) + 1,
$$
  
\n
$$
x' = -2e^{-2t} C_1 \cos 3t - 3e^{-2t} C_1 \sin 3t - 2e^{-2t} C_2 \sin 3t + 3e^{-2t} C_2 \cos 3t,
$$
  
\n
$$
x' = e^{-2t} ((3C_2 - 2C_1)\cos 3t - (3C_1 + 2C_2)\sin 3t).
$$
 (5.1.11)

Подставим (5.1.10)-(5.1.11) в (5.1.2)

$$
y = \frac{2x + 3 - x'}{5},
$$
  
\n
$$
y = \frac{2x + 3 - x'}{5},
$$
  
\n
$$
y = e^{-2t}(C_1 \cdot \cos 3t + C_2 \cdot \sin 3t) + 1) + 3 - (e^{-2t}((3C_2 - 2C_1)\cos 3t - (3C_1 + 2C_2)\sin 3t))),
$$
  
\n
$$
y = e^{-2t}(\frac{4C_1 - 3C_2}{5}\cos 3t + \frac{3C_1 + 4C_2}{5}\sin 3t) + 1.
$$

Таким образом решение системы имеет вид

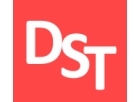

$$
\begin{cases}\nx(t) = e^{-2t} (C_1 \cdot \cos 3t + C_2 \cdot \sin 3t) + 1, \\
y(t) = e^{-2t} \left( \frac{4C_1 - 3C_2}{5} \cos 3t + \frac{3C_1 + 4C_2}{5} \sin 3t \right) + 1.\n\end{cases}
$$

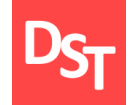

#### **Задание 5.2**

$$
\begin{aligned}\n\frac{dx}{dt} &= -2x + 4y\\ \n\frac{dy}{dt} &= -x + 3y\n\end{aligned}
$$
\n(5.2.1)

решить систему линейных дифференциальных уравнений (5.2.1) методом Эйлера.

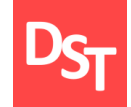

Будем искать решение (5.2.1) в виде

$$
x = \alpha_1 e^{\lambda t},
$$
  
\n
$$
y = \alpha_2 e^{\lambda t}.
$$
\n(5.2.2)

#### Запишем характеристическое уравнение

$$
\begin{array}{ccc}\n-2 - \lambda & 4 \\
-1 & 3 - \lambda\n\end{array}
$$
\n(5.2.3)

Решим уравнение (5.2.3)

$$
(-2 - \lambda)(3 - \lambda) + 4 = 0,\n-6 - 3\lambda + 2\lambda + \lambda^2 + 4 = 0,\n\lambda^2 - \lambda - 2 = 0,\nD = 1 + 8 = 3^2,
$$

Все права защищены © 2018. Официальный сайт Дмитрия Степанова http://stepanovd.com/training/27-dgvm

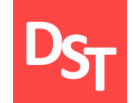

$$
\lambda_{1,2} = \frac{1 \pm 3}{2},
$$
  

$$
\lambda_1 = 2, \lambda_2 = -1.
$$

Для определения  $\alpha_1$  и  $\alpha_2$  воспользуемся системой

$$
\begin{cases}\n(-2 - \lambda) \alpha_1 + 4 \alpha_2 = 0, \\
-\alpha_1 + (3 - \lambda) \alpha_2 = 0.\n\end{cases}
$$

В случае  $\lambda_1 = 2$  получаем

$$
\begin{cases}\n-4 \propto_{11} + 4 \propto_{21} = 0, \\
-\propto_{11} + \propto_{21} = 0, \\
\propto_{11} = \propto_{21}\n\end{cases}
$$

#### Следовательно

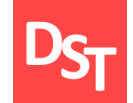

$$
x_1 = \alpha_{11} e^{2t},
$$
  

$$
y_1 = \alpha_{11} e^{2t}.
$$

В случае  $\lambda_2 = -1$  получаем

 $\{$  $-\alpha_{12} + 4 \alpha_{22} = 0$ ,  $-\alpha_{12} + 4 \alpha_{22} = 0$ ,  $\alpha_{12} = 4 \alpha_{22}$ .

Следовательно

$$
x_2 = 4 \propto_{22} e^{-t},
$$
  

$$
y_2 = \propto_{22} e^{-t}.
$$

#### Общее решение

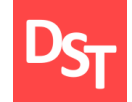

$$
x(t) = c_1 \alpha_{11} e^{2t} + 4 c_2 \alpha_{22} e^{-t},
$$
  

$$
y(t) = c_1 \alpha_{11} e^{2t} + c_2 \alpha_{22} e^{-t}.
$$

#### Или

$$
x(t) = C_1 e^{2t} + 4 C_2 e^{-t},
$$
  

$$
y(t) = C_1 e^{2t} + C_2 e^{-t}.
$$

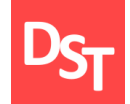

#### **Задание 5.3**

$$
\begin{aligned}\n\frac{dx}{dt} &= -x - 5y\\ \n\frac{dy}{dt} &= -7x - 3y\n\end{aligned} \tag{5.3.1}
$$

решить систему линейных дифференциальных уравнений (5.3.1) матричным методом.

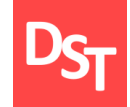

Запишем матрицу уравнения (5.3.1)

$$
A = \begin{pmatrix} -1 & -5 \\ -7 & -3 \end{pmatrix}.
$$

Зададим определитель дифференциального уравнения и найдем собственные значения

$$
\begin{vmatrix} -1 - \lambda & -5 \\ -7 & -3 - \lambda \end{vmatrix} = (-1 - \lambda)(-3 - \lambda) - 35,
$$
  
\n
$$
\lambda^2 + 4\lambda - 32 = 0,
$$
  
\n
$$
D = 16 + 4 \cdot 32 = 12^2,
$$
  
\n
$$
\lambda_{1,2} = \frac{-4 \pm 12}{2},
$$
  
\n
$$
\lambda_1 = 4, \lambda_2 = -8.
$$

Найдем собственный вектор для  $\lambda_1 = 4$ 

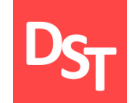

$$
\begin{aligned}\n\begin{pmatrix}\n-1 - 4 & -5 \\
-7 & -3 - 4\n\end{pmatrix}\n\begin{pmatrix}\nV_{11} \\
V_{21}\n\end{pmatrix} &= 0, \\
\begin{pmatrix}\n-5 & -5 \\
-7 & -7\n\end{pmatrix}\n\begin{pmatrix}\nV_{11} \\
V_{21}\n\end{pmatrix} &= 0, \\
\begin{pmatrix}\n-5V_{11} - 5V_{21} &= 0, \\
V_{11} &= -V_{21}, \\
V_{21} &= t, \quad V_{11} = -t.\n\end{pmatrix}\n\end{aligned}
$$

Тогда собственный вектор для для  $\lambda_1 = 4$ 

$$
V_1 = \begin{pmatrix} V_{11} \\ V_{21} \end{pmatrix} = \begin{pmatrix} -t \\ t \end{pmatrix} = t \begin{pmatrix} -1 \\ 1 \end{pmatrix} \sim \begin{pmatrix} -1 \\ 1 \end{pmatrix}.
$$
 (5.3.2)

Найдем собственный вектор для  $\lambda_2 = -8$ 

$$
\begin{pmatrix} -1+8 & -5 \ -7 & -3+8 \end{pmatrix} \begin{pmatrix} V_{12} \\ V_{22} \end{pmatrix} = 0,
$$

Все права защищены © 2018. Официальный сайт Дмитрия Степанова http://stepanovd.com/training/27-dgvm

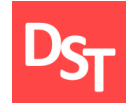

$$
\begin{pmatrix} 7 & -5 \ -7 & 5 \end{pmatrix} \begin{pmatrix} v_{12} \ v_{22} \end{pmatrix} = 0,
$$
  
\n
$$
7V_{12} - 5V_{22} = 0,
$$
  
\n
$$
V_{12} = \frac{5}{7}V_{22},
$$
  
\n
$$
V_{22} = t, \qquad V_{12} = \frac{5}{7}t.
$$

Тогда собственный вектор для  $\lambda_2 = -8$ 

$$
V_2 = \begin{pmatrix} V_{12} \\ V_{22} \end{pmatrix} = \begin{pmatrix} \frac{5}{7}t \\ t \end{pmatrix} = t \begin{pmatrix} \frac{5}{7} \\ 1 \end{pmatrix} \sim \begin{pmatrix} \frac{5}{7} \\ 1 \end{pmatrix}.
$$
 (5.3.3)

C учетом (5.3.2)- (5.3.3) общее решение запишется

$$
\begin{pmatrix} x(t) \\ y(t) \end{pmatrix} = C_1 e^{\lambda_1 t} V_1 + C_2 e^{\lambda_2 t} V_2 = C_1 e^{4t} \begin{pmatrix} -1 \\ 1 \end{pmatrix} + C_2 e^{-8t} \begin{pmatrix} \frac{5}{7} \\ 1 \end{pmatrix},
$$

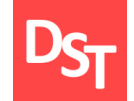

$$
\begin{cases}\nx(t) = -C_1 e^{4t} + \frac{5}{7} C_2 e^{-8t}, \\
y(t) = C_1 e^{4t} + C_2 e^{-8t}.\n\end{cases}
$$

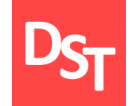

#### **Задание 5.4**

$$
\frac{dx}{dt} = -4x - 2y + 1
$$
  
\n
$$
\frac{dy}{dt} = 6x + 3y + e^t
$$
 (5.4.1)

решить систему линейных неоднородных дифференциальных уравнений (5.4.1) методом Лагранжа.

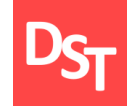

Запишем матрицу однородного уравнения (5.4.1)

$$
A = \begin{pmatrix} -4 & -2 \\ 6 & 3 \end{pmatrix}.
$$

Зададим определитель дифференциального уравнения и найдем собственные значения

$$
\begin{vmatrix} -4 - \lambda & -2 \\ 6 & 3 - \lambda \end{vmatrix} = (-4 - \lambda)(3 - \lambda) + 12,
$$
  
-12 - 3\lambda + 4\lambda + \lambda^2 + 12,  
\n $\lambda^2 + \lambda = 0,$   
\n $\lambda(\lambda + 1) = 0,$   
\n $\lambda_1 = 0, \lambda_2 = -1.$ 

Найдем собственный вектор для  $\lambda_1 = 0$ 

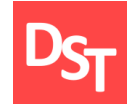

$$
\begin{pmatrix} -4 & -2 \ 6 & 3 \end{pmatrix} \begin{pmatrix} V_{11} \\ V_{21} \end{pmatrix} = 0,
$$
  
\n
$$
-4V_{11} - 2V_{21} = 0,
$$
  
\n
$$
V_{11} = -\frac{V_{21}}{2},
$$
  
\n
$$
V_{21} = 2t, \qquad V_{11} = -t.
$$

Тогда собственный вектор для для  $\lambda_1 = 0$ 

$$
V_1 = \begin{pmatrix} V_{11} \\ V_{21} \end{pmatrix} = \begin{pmatrix} -t \\ 2t \end{pmatrix} = t \begin{pmatrix} -1 \\ 2 \end{pmatrix} \sim \begin{pmatrix} -1 \\ 2 \end{pmatrix}.
$$
 (5.4.2)

Найдем собственный вектор для  $\lambda_2 = -1$ 

$$
{-4+1-2 \choose 6 \quad 3+1}{V_{12} \choose V_{22}} = 0,
$$

Все права защищены © 2018. Официальный сайт Дмитрия Степанова http://stepanovd.com/training/27-dgvm

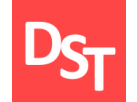

$$
\begin{aligned}\n & \left( \frac{-3}{6} \frac{-2}{4} \right) \begin{pmatrix} v_{12} \\ v_{22} \end{pmatrix} = 0, \\
 & -3V_{12} - 2V_{22} = 0, \\
 & V_{12} = -\frac{2}{3}V_{22}, \\
 & V_{22} = 3t, \quad V_{12} = -2t.\n \end{aligned}
$$

Тогда собственный вектор для для  $\lambda_2 = -1$ 

$$
V_2 = \begin{pmatrix} V_{12} \\ V_{22} \end{pmatrix} = \begin{pmatrix} -2t \\ 3t \end{pmatrix} = t \begin{pmatrix} -2 \\ 3 \end{pmatrix} \sim \begin{pmatrix} -2 \\ 3 \end{pmatrix}.
$$
 (5.4.3)

C учетом (5.4.2)- (5.4.3) общее решение запишется

$$
\begin{pmatrix} x(t) \\ y(t) \end{pmatrix} = C_1 e^{\lambda_1 t} V_1 + C_2 e^{\lambda_2 t} V_2 = C_1 \begin{pmatrix} -1 \\ 2 \end{pmatrix} + C_2 e^{-t} \begin{pmatrix} -2 \\ 3 \end{pmatrix},
$$

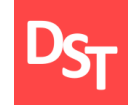

$$
\begin{cases}\n x(t) = -C_1 - 2C_2 e^{-t}, \\
 y(t) = 2C_1 + 3C_2 e^{-t}.\n\end{cases}
$$
\n(5.4.4)

Заменим в (5.4.4)  $C_1$  и  $C_2$  на функции  $C_1(t)$  и  $C_2(t)$ , тогда (5.4.4) перепишется как

$$
\begin{cases}\nx(t) = -C_1(t) - 2C_2(t)e^{-t}, \ny(t) = 2C_1(t) + 3C_2(t)e^{-t}.\n\end{cases}
$$
\n(5.4.5)

Производные (5.4.5) будут равны

$$
\begin{cases}\nx(t)' = -C_1' - 2C_2'e^{-t} + 2C_2e^{-t}, \ny(t)' = 2C_1' + 3C_2'e^{-t} - 3C_2e^{-t}.\n\end{cases}
$$
\n(5.4.6)

Подставляем выражения (5.4.4), (5.4.6) в исходную неоднородную систему (5.4.1)

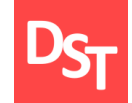

$$
\begin{cases}\n-C'_1 - 2C'_2e^{-t} + 2C_2e^{-t} = 4C_1 + 8C_2e^{-t} - 4C_1 - 6C_2e^{-t} + 1, \\
2C'_1 + 3C'_2e^{-t} - 3C_2e^{-t} = -6C_1 - 12C_2e^{-t} + 6C_1 + 9C_2e^{-t} + e^t, \\
\int -C'_1 - 2C'_2e^{-t} = 1, \\
2C'_1 + 3C'_2e^{-t} = e^t,\n\end{cases}
$$
\n(5.4.7)

## Умножим первое уравнение (5.4.7) на 2 и сложим со вторым

$$
-4C'_{2}e^{-t} + 3C'_{2}e^{-t} = 2 + e^{t},
$$
  
\n
$$
-C'_{2}e^{-t} = 2 + e^{t},
$$
  
\n
$$
C'_{2} = -2e^{t} - e^{2t}.
$$
\n(5.4.8)

Подставим (5.4.8) в первое уравнение (5.4.7)

$$
C_1' = -2e^{-t}(-2e^t - e^{2t}) - 1,
$$

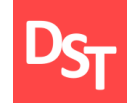

# 5.25. Задание 5.4 – интегрируем

$$
C'_1 = 4 + 2e^t - 1,
$$
  
\n
$$
C'_1 = 2e^t + 3.
$$
\n(5.4.9)

Проинтегрируем (5.4.8)

$$
C_2 = -\int (2e^t + e^{2t})dt,
$$
  
\n
$$
C_2 = -(2e^t + e^{2t})_2 + A_1.
$$

Проинтегрируем (5.4.9)

$$
C_1 = \int (2e^t + 3)dt,
$$
  

$$
C_1 = 2e^t + 3t + A_2.
$$

Тогда решение (5.4.4) перепишется в виде

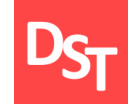

$$
\begin{cases}\nx(t) = -C_1 - 2C_2e^{-t}, \\
y(t) = 2C_1 + 3C_2e^{-t}, \\
y(t) = -2e^t - 3t - A_2 - 2e^{-t}(2e^t + e^{2t}/2 + A_1) \\
y(t) = 4e^t + 6t + 2A_2 + 3e^{-t}(2e^t + e^{2t}/2 + A_1) \\
\left(x(t) = -2e^t - 3t - A_2 - 4 - e^t - 2A_1e^{-t}, \\
y(t) = 4e^t + 6t + 2A_2 + 6 + \frac{3}{2}e^t + 3A_1e^{-t}, \\
y(t) = -3e^t - 2A_1e^{-t} - 3t - A_2 - 4, \\
y(t) = \frac{11}{2}e^t + 3A_1e^{-t} + 6t + 2A_2 + 6.\n\end{cases}
$$

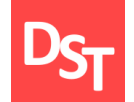

# **Задание 5.4**

$$
\begin{cases}\n\frac{dx}{dt} = -2x + 4y \\
\frac{dy}{dt} = -x + 3y\n\end{cases}
$$
\n(5.4.1)

решить систему линейных однородных дифференциальных уравнений (5.4.1) методом исключения.

**Задание 5.5**

$$
\frac{dx}{dt} = -x - 5y, \qquad \frac{dy}{dt} = -7x - 3y \tag{5.5.1}
$$

решить систему линейных дифференциальных уравнений (5.5.1) методом Эйлера.

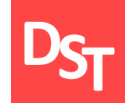

# **Задание 5.6**

$$
\begin{cases}\n\frac{dx}{dt} = x + 2y \\
\frac{dy}{dt} = 4x + 3y\n\end{cases}
$$
\n(5.6.1)

решить систему линейных дифференциальных уравнений (5.6.1) матричным методом.

**Задание 5.7**

$$
\frac{dx}{dt} = y + \frac{1}{\cos t}, \qquad \frac{dy}{dt} = -x \tag{5.7.1}
$$

решить систему линейных неоднородных дифференциальных уравнений (5.7.1) методом Лагранжа.
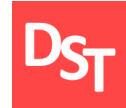

Моделирование автономных динамических систем, заданных дифференциальными уравнениями:

определение точек покоя автономной динамической системы, заданной дифференциальным уравнением;

определение качественно эквивалентных дифференциальных уравнений динамической системы.

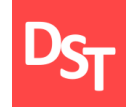

#### **Задание 6.1**

$$
\frac{dx}{dt} = (x - 1)(x + 5) \tag{6.1.1}
$$

## определить точки покоя дифференциального уравнения (6.1.1).

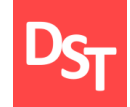

Найдем точки покоя (6.1.1)

$$
(x-1)(x+5) = 0,
$$
  
\n
$$
x_1 = 1, x_2 = -5.
$$
\n(6.1.2)

Построим график функции (6.1.2)

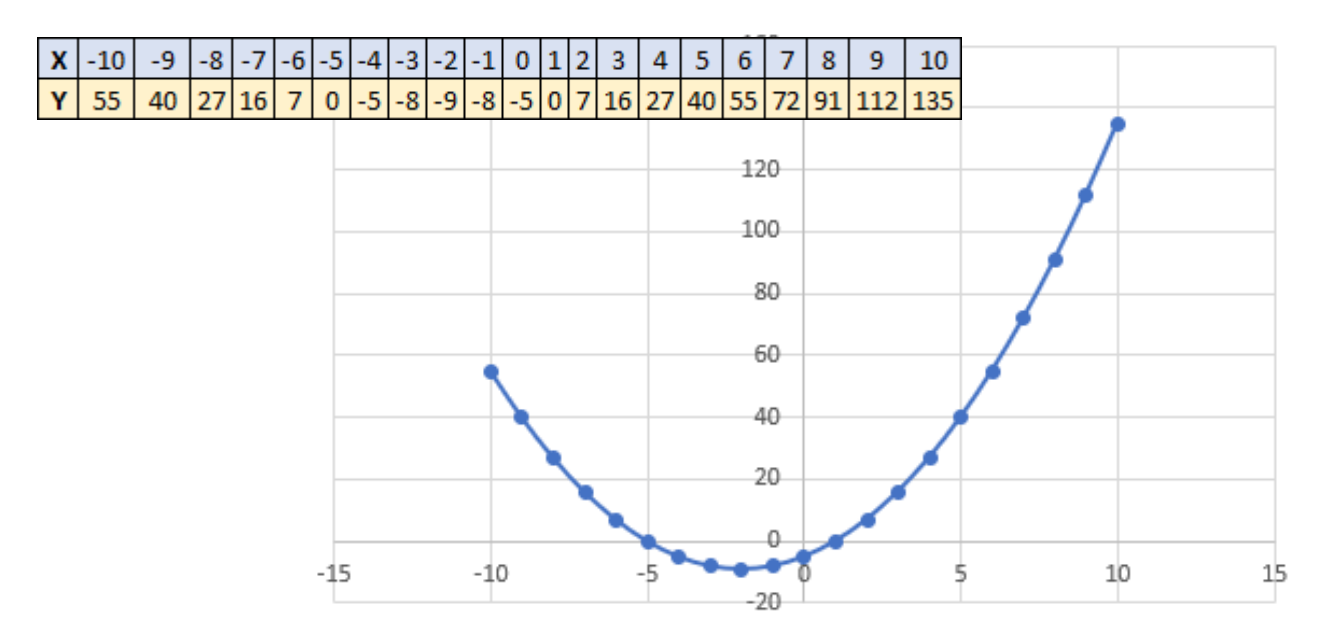

Все права защищены © 2018. Официальный сайт Дмитрия Степанова http://stepanovd.com/training/27-dgvm

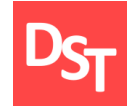

# Определим области возрастания и убывания графика (6.1.2) вблизи точек покоя

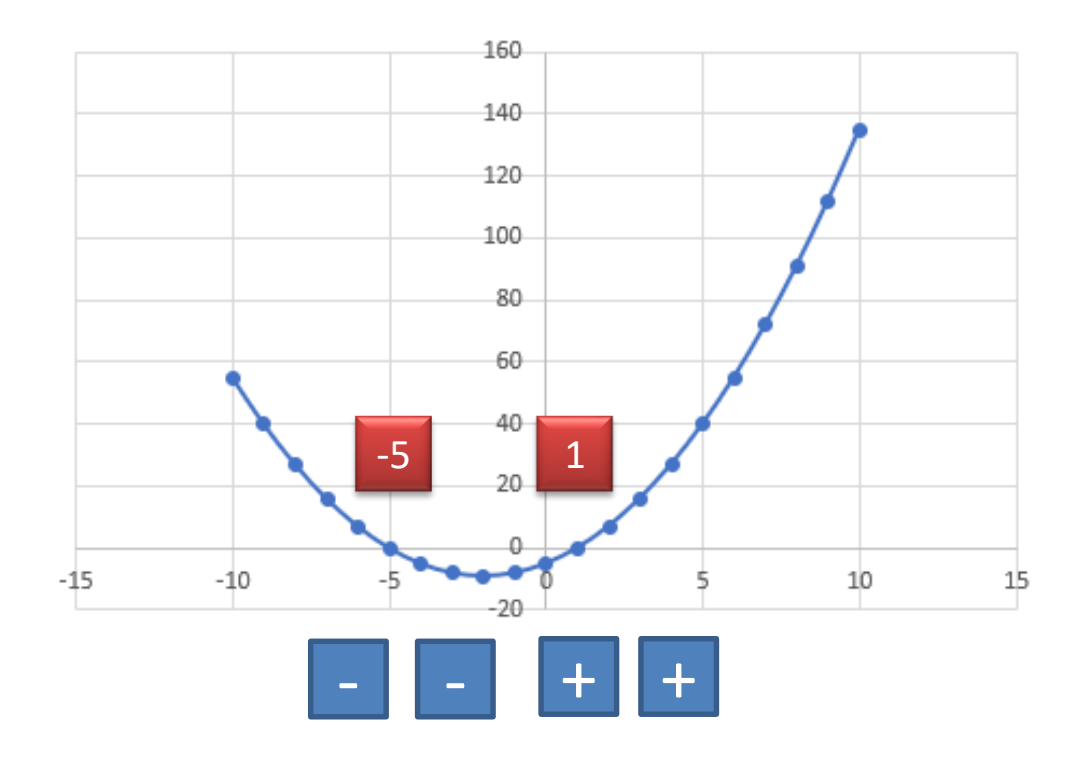

Настроим фазовый портрет графика (6.1.2) и определим типы точек

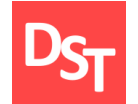

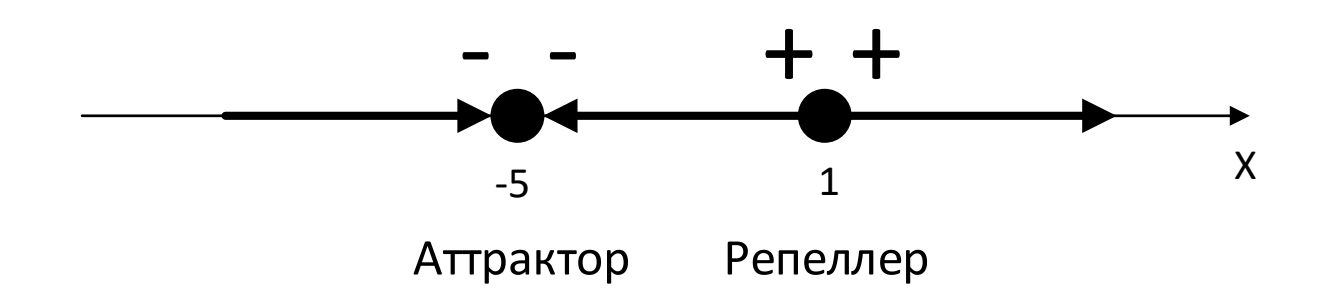

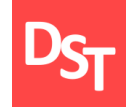

#### **Задание 6.2**

$$
\frac{dx}{dt} = -(x-3)x\tag{6.2.1}
$$

### определить точки покоя дифференциального уравнения (6.2.1).

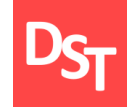

# 6.7. Задание 6.2 – график

Найдем точки покоя (6.2.1)

$$
-(x-3)x = 0,
$$
  
\n
$$
x_1 = 3, x_2 = 0.
$$
\n(6.2.2)

Построим график функции (6.2.2)

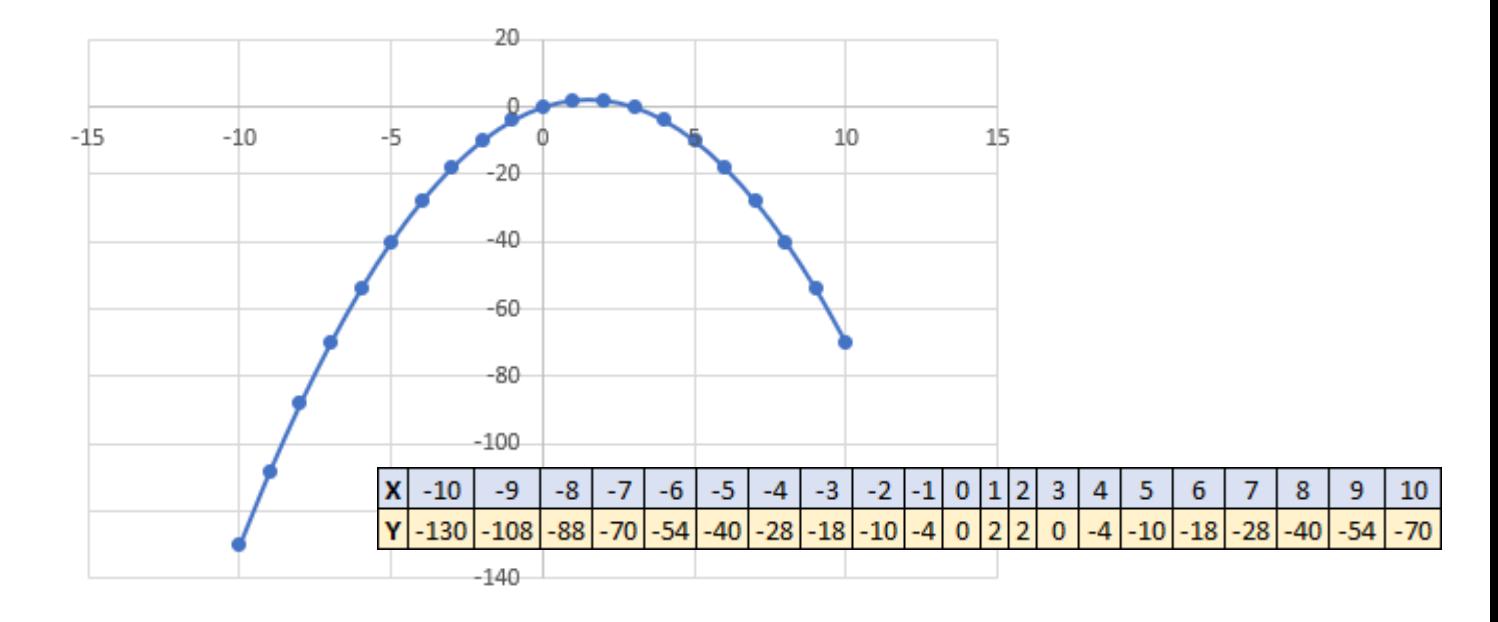

Все права защищены © 2018. Официальный сайт Дмитрия Степанова http://stepanovd.com/training/27-dgvm

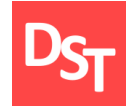

# Определим области возрастания и убывания графика (6.2.2) вблизи точек покоя

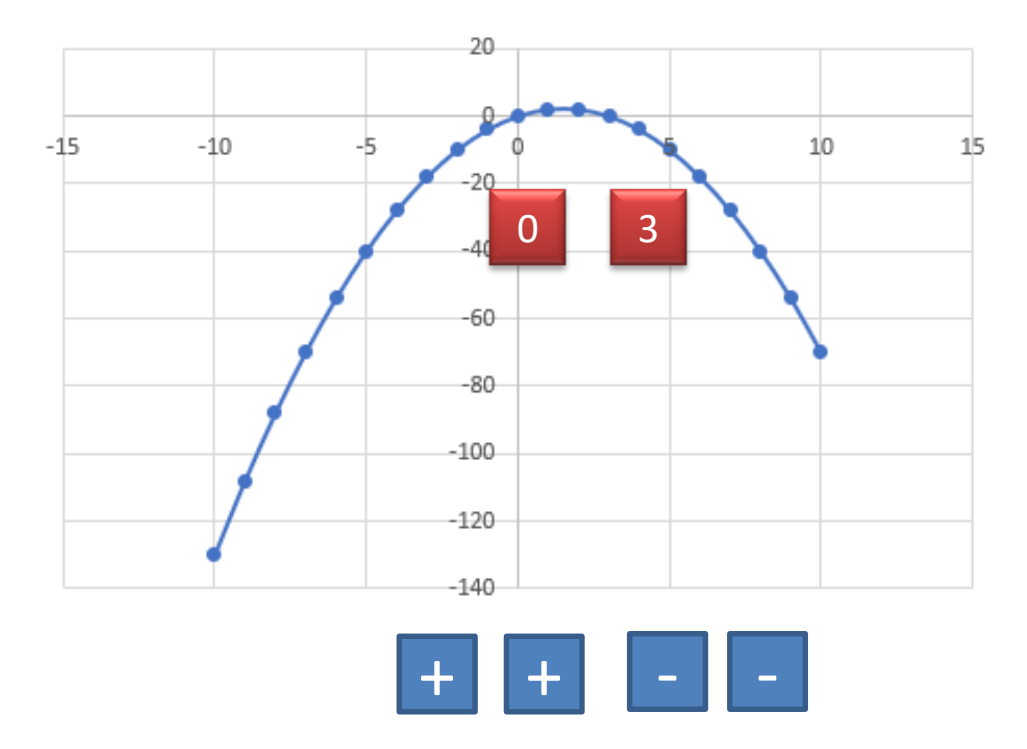

Настроим фазовый портрет графика (6.2.2) и определим типы точек

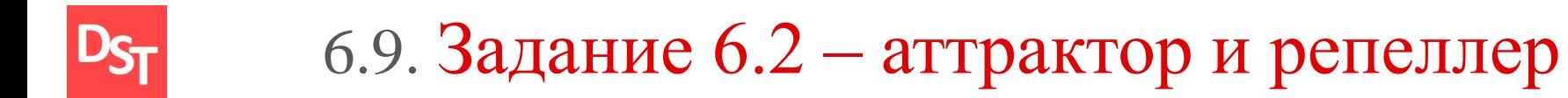

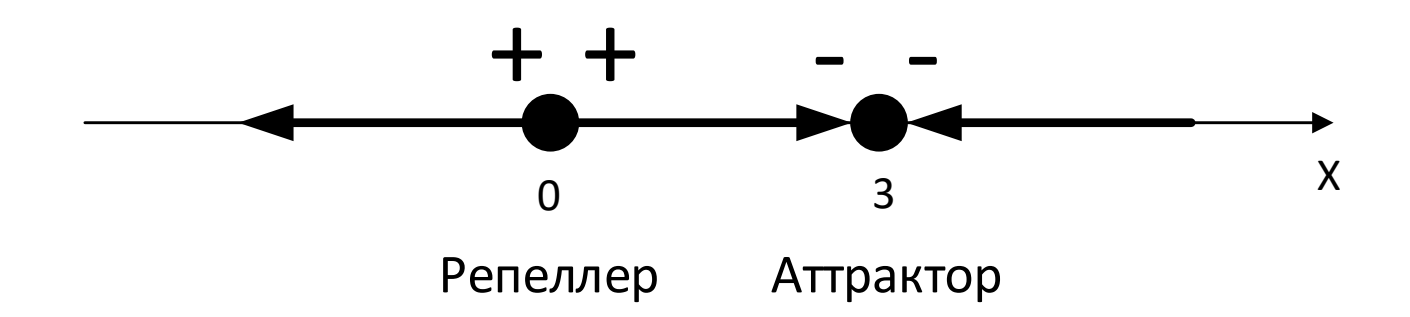

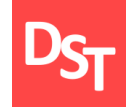

### **Задание 6.3**

$$
\frac{dx}{dt} = (x - 1)(x + 5)
$$
(6.3.1)  

$$
\frac{dx}{dt} = -(x - 3)x
$$
(6.3.2)

определить являются ли дифференциальные уравнения (6.3.1) - (6.3.2) качественно эквивалентными.

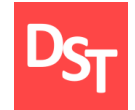

# 6.11. Задание 6.3 – портреты

Построим фазовые портреты графиков (6.3.1)-(6.3.2) и определим типы точек покоя

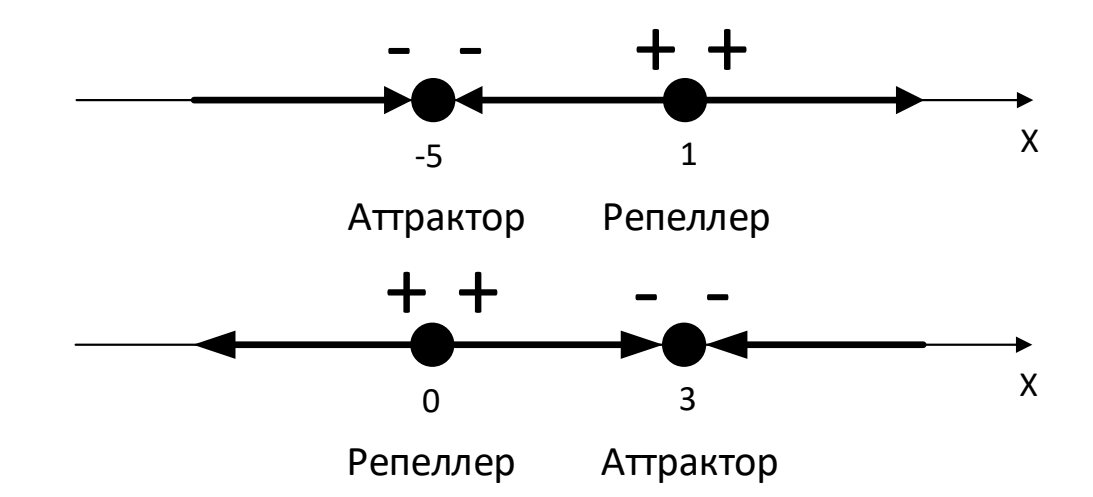

Количество точек совпадает, характер одинаков, однако расположение различно: уравнения не являются качественно эквивалентными.

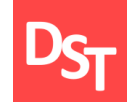

**Задание 6.4**

$$
x' = (x^3 - 1)x \tag{6.4.1}
$$

определить точки покоя дифференциального уравнения (6.4.1).

**Задание 6.5**

$$
x' = (x - 1)(x + 4) \tag{6.5.1}
$$

определить точки покоя дифференциального уравнения (6.5.1).

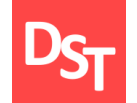

### **Задание 6.6**

$$
\frac{dx}{dt} = (x^3 - 1)x\tag{6.6.1}
$$

$$
\frac{dx}{dt} = (x - 1)(x + 4) \tag{6.6.2}
$$

определить являются ли дифференциальные уравнения (6.6.1) - (6.6.2) качественно эквивалентными.

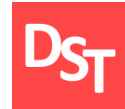

Моделирование автономных динамических систем, заданных системой дифференциальных уравнений:

нахождение точек покоя автономной динамической системы, заданной системой дифференциальных уравнений;

определение устойчивости автономной динамической системы, заданной системой дифференциальных уравнений, на основе метода функций Ляпунова;

определение устойчивости автономной динамической системы, заданной системой дифференциальных уравнений, по первому приближению.

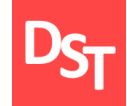

#### **Задание 7.1**

$$
\frac{dx}{dt} = x + 3y
$$
  
\n
$$
\frac{dy}{dt} = -6x - 5y
$$
\n(7.1.1)

исследовать особые точки и построить фазовый портрет системы дифференциальных уравнений (7.1.1).

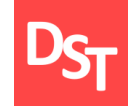

7.3. Задание 7.1 – корни

Запишем матрицу однородного уравнения (7.1.1)

$$
A = \begin{pmatrix} 1 & 3 \\ -6 & -5 \end{pmatrix}.
$$

## Зададим определитель дифференциального уравнения и найдем корни

$$
\begin{vmatrix} 1 - \lambda & 3 \\ -6 & -5 - \lambda \end{vmatrix} = (1 - \lambda)(-5 - \lambda) + 18,
$$
  
\n
$$
-5 + 5\lambda - \lambda + \lambda^2 + 18,
$$
  
\n
$$
\lambda^2 + 4\lambda + 13 = 0,
$$
  
\n
$$
D = 16 - 4 \cdot 13 = -36,
$$
  
\n
$$
\lambda_{1,2} = \frac{-4 \pm 6i}{2},
$$
  
\n
$$
\lambda_1 = -2 + 3i, \lambda_2 = -2 - 3i.
$$

Так как получили комплексные решения, точка покоя есть фокус.

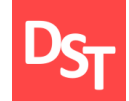

Так как получили действительные части решения отрицательные, точка покоя устойчива. Определим направление закручивания спиралей

> $A = (1, 0),$  $\dot{x}(1, 0) = 1$ ,  $\dot{y}(1, 0) = -6.$

Согласно вектору скорости (1,0) и (1,-6) спирали закручиваются по часовой стрелке.

Фазовый портрет условно можно привести следующим образом

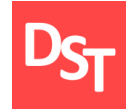

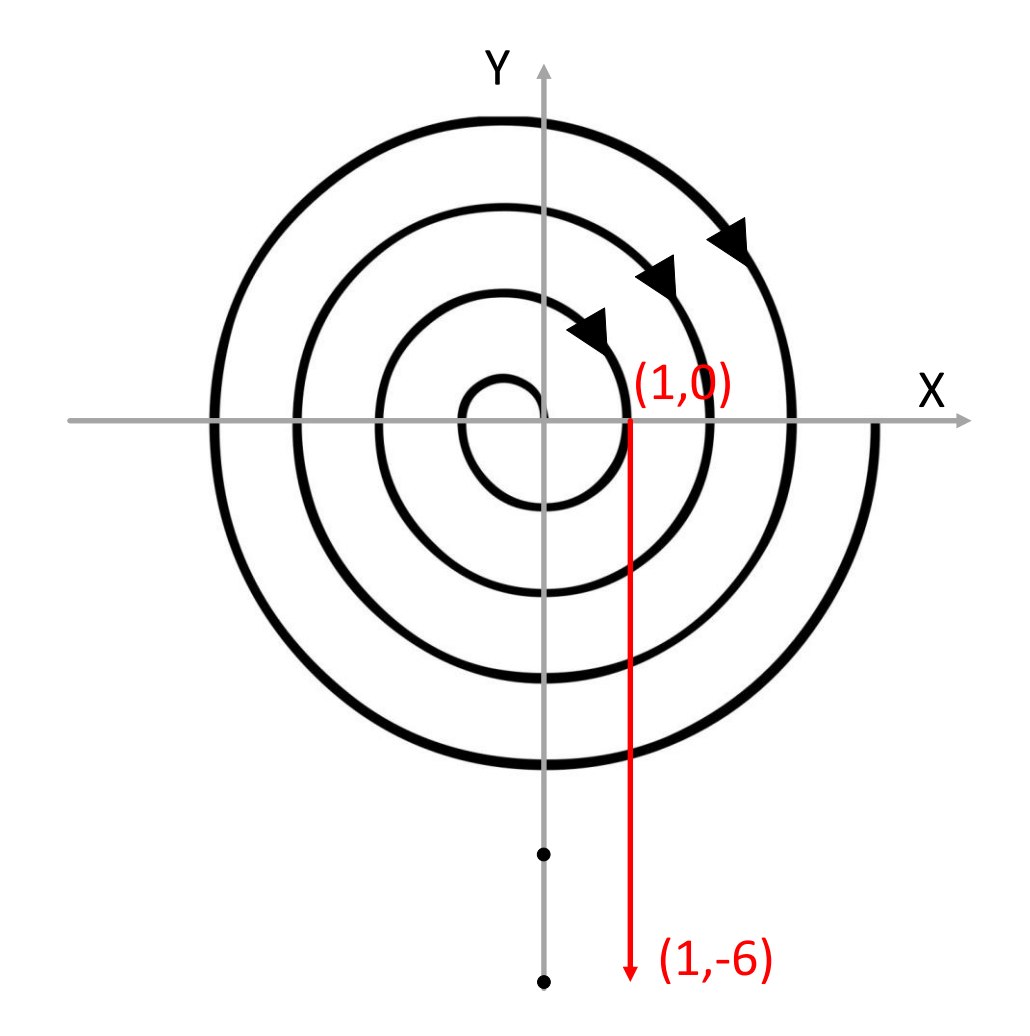

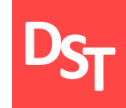

#### **Задание 7.2**

$$
\begin{aligned}\n\frac{dx}{dt} &= y - x^3, \\
\frac{dy}{dt} &= -x - 3y^3, \\
V &= x^2 + y^2\n\end{aligned} (7.2.1)
$$

исследовать на устойчивость точку покоя *O*(0,0) системы дифференциальных уравнений (7.2.1) методом функций Ляпунова.

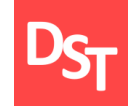

7.7. Задание 7.2 – корни

Воспользуемся формулой

$$
\frac{dV}{dt} = \frac{\partial V}{\partial x}\frac{dx}{dt} + \frac{\partial V}{\partial y}\frac{dy}{dt}.
$$

Тогда производная от функции Ляпунова

$$
\frac{dV}{dt} = 2x(y - x^{3}) + 2y(-x - 3y^{3}),
$$
  
\n
$$
\frac{dV}{dt} = 2xy - 2x^{4} - 2xy - 6y^{4},
$$
  
\n
$$
\frac{dV}{dt} = -2(x^{4} + 3y^{4}).
$$

Найденная производная знакопостоянна и противоположна исходной функции Ляпунова, следовательно точка покоя *O*(0,0) асимптотически устойчива.

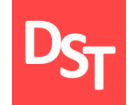

#### **Задание 7.3**

$$
\frac{dx}{dt} = 2xy - x + y,
$$
\n
$$
\frac{dy}{dt} = 2x - 3y + 5x^4 + y^5
$$
\n(7.3.1)

исследовать на устойчивость точку покоя *O*(0,0) системы дифференциальных уравнений (7.3.1) по первому приближению.

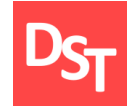

7.9. Задание 7.3 – корни

Запишем матрицу однородной части уравнения (7.3.1)

$$
A = \begin{pmatrix} -1 & 1 \\ 2 & -3 \end{pmatrix}.
$$

Зададим определитель дифференциального уравнения и найдем корни

$$
\begin{vmatrix}\n-1 - \lambda & 1 \\
2 & -3 - \lambda\n\end{vmatrix} = (-1 - \lambda)(-3 - \lambda) - 2,
$$
\n
$$
3 + 3\lambda - \lambda + \lambda^2 - 2,
$$
\n
$$
\lambda^2 + 4\lambda + 1 = 0,
$$
\n
$$
D = 16 - 4 = 12 = (2\sqrt{3})^2,
$$
\n
$$
\lambda_{1,2} = \frac{-4 \pm 2\sqrt{3}}{2},
$$
\n
$$
\lambda_1 = -2 + \sqrt{3}, \lambda_2 = -2 - \sqrt{3}.
$$

Так как действительные части корней уравнения отрицательны, следовательно точка покоя *O*(0,0) асимптотически устойчива.

Все права защищены © 2018. Официальный сайт Дмитрия Степанова

http://stepanovd.com/training/27-dgvm

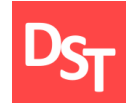

## **Задание 7.4**

$$
\begin{cases}\n\frac{dx}{dt} = 3x - 4y \\
\frac{dy}{dt} = x - 2y\n\end{cases}
$$
\n(7.4.1)

исследовать особые точки и построить фазовый портрет системы дифференциальных уравнений (7.4.1).

**Задание 7.5**

$$
\frac{dx}{dt} = -x - 2y + x^2y^2, \qquad \frac{dy}{dt} = x - \frac{y}{2} - \frac{x^3y}{2}, \qquad V = x^2 + 2y^2 \quad (7.5.1)
$$

исследовать на устойчивость точку покоя *O*(0,0) системы дифференциальных уравнений методом функций Ляпунова (7.5.1).

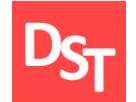

## **Задание 7.6**

$$
\frac{dx}{dt} = y^3 + x^5, \qquad \frac{dy}{dt} = x^3 + y^5, \qquad V = x^4 - y^4 \quad (7.6.1)
$$

исследовать на устойчивость точку покоя *O*(0,0) системы дифференциальных уравнений методом функций Ляпунова (7.6.1).

**Задание 7.7**

$$
\begin{aligned}\n\frac{dx}{dt} &= y + 3x^2 + 2y^2, \\
\frac{dy}{dt} &= -2x - y + xy\n\end{aligned} \tag{7.7.1}
$$

исследовать на устойчивость точку покоя *O*(0,0) системы дифференциальных уравнений (7.7.1) по первому приближению.

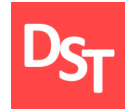

Моделирование динамических систем, заданных системой дифференциальных уравнений, в среде MathCad:

нахождение собственных значений и собственных векторов;

определение векторного поля;

построение фазового портрета и графика решений для различных начальных значений.

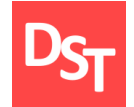

### **Задание 8.1**

$$
\frac{dx}{dt} = ax + by
$$
  

$$
\frac{dy}{dt} = cx + dy
$$
 (8.1.1)

для системы дифференциальных уравнений (8.1.1) необходимо в MathCad: а) найти собственные значения; б) определить тип точки покоя; в) построить векторное поле; г) для 4-х произвольных начальных значений построить фазовый портрет.

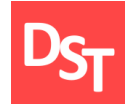

Определим значения коэффициентов для *a, b, с, d* из (8.1.1) для варианта № 45. Зададим 2-а случайных числа в интервале [-45, 45], тогда

> Случайное число  $1 = -5$ ; Случайное число 2 = 12;

## Тогда

$$
a = -(C\text{J}y\text{u}a\text{u} + c\text{u}b) = -(-5 - 45) = 50;
$$
\n
$$
b = \frac{(C\text{J}y\text{u}a\text{u} + c\text{u}b)(1 - C\text{J}y\text{u}a\text{u} + c\text{u}b)}{B\text{u}a + c\text{u}b} = \frac{(-5 - 12)}{45} = -0.38;
$$
\n
$$
c = \text{b}a\text{u} + c\text{u}b = 45;
$$
\n
$$
d = -(B\text{u}a + c\text{u}b)(1 - C\text{u}b)\text{u} + c\text{u}b = 45;
$$
\n
$$
d = -(B\text{u}b)\text{u} + c\text{u}b = 45;
$$

Исходное уравнение перепишется в виде

# 8.4. Лабораторная работа 1 – уравнение

$$
\frac{dx}{dt} = 50x - 0.38y
$$
  

$$
\frac{dy}{dt} = 45x - 33y
$$
 (8.1.2)

Рассчитаем собственные значения в MathCad

 $ORIGIN = 1$ 

A := 
$$
\begin{pmatrix} 50 & -0.38 \\ 45 & -33 \end{pmatrix}
$$
  
eigenvals (A) =  $\begin{pmatrix} 49.793 \\ -32.793 \end{pmatrix}$ 

Найденным собственным значениям соответствует особая точка вида седло. Далее построим векторное поле

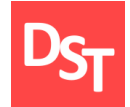

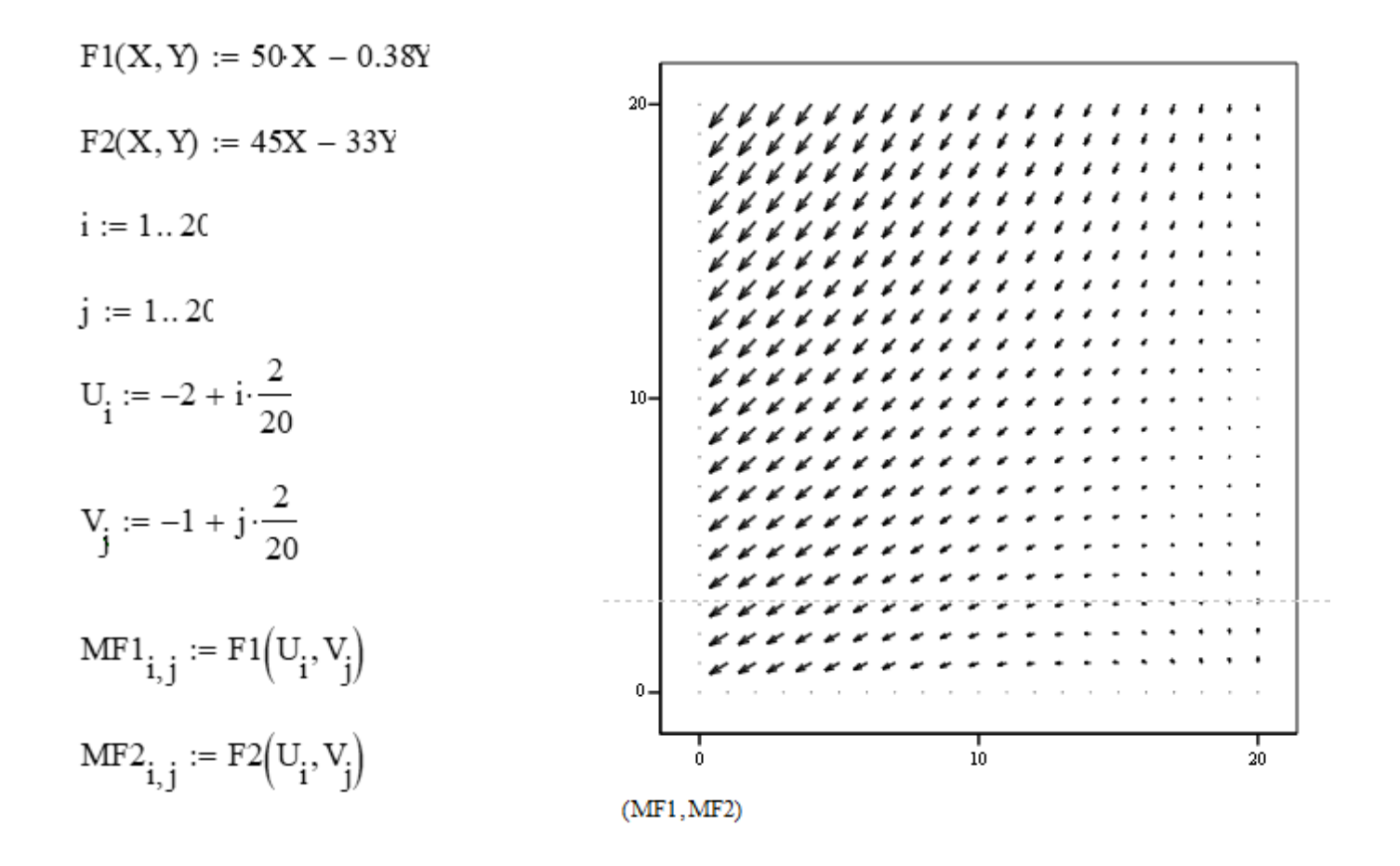

Зададим фазовый портрет для любых 4-х пар начальных значений на интервале [0,1] с шагом приращения 100 единиц

$$
D(t, Y) := \begin{pmatrix} 50Y_1 - 0.38Y_2 \\ 45Y_1 - 33Y_2 \end{pmatrix}
$$

$$
\mathbf{Y3} := \begin{pmatrix} 2 \\ -1 \end{pmatrix}
$$

 $Y3 := rkfixed(Y3, 0, 1, 100, D)$ 

 $\text{Y5} := \begin{pmatrix} -2 \\ 1 \end{pmatrix}$ 

 $Y5 := r k fixed(Y5, 0, 1, 100, D)$ 

 $Y4 := \begin{pmatrix} -3 \\ 5 \end{pmatrix}$ 

 $Y4 := r k fixed(Y4, 0, 1, 100, D)$ 

$$
Y2:=\begin{pmatrix}1\\-3\end{pmatrix}
$$

 $Y2 := rkfixed(Y2, 0, 1, 100, D)$ 

# 8.7. Лабораторная работа 1 – портрет

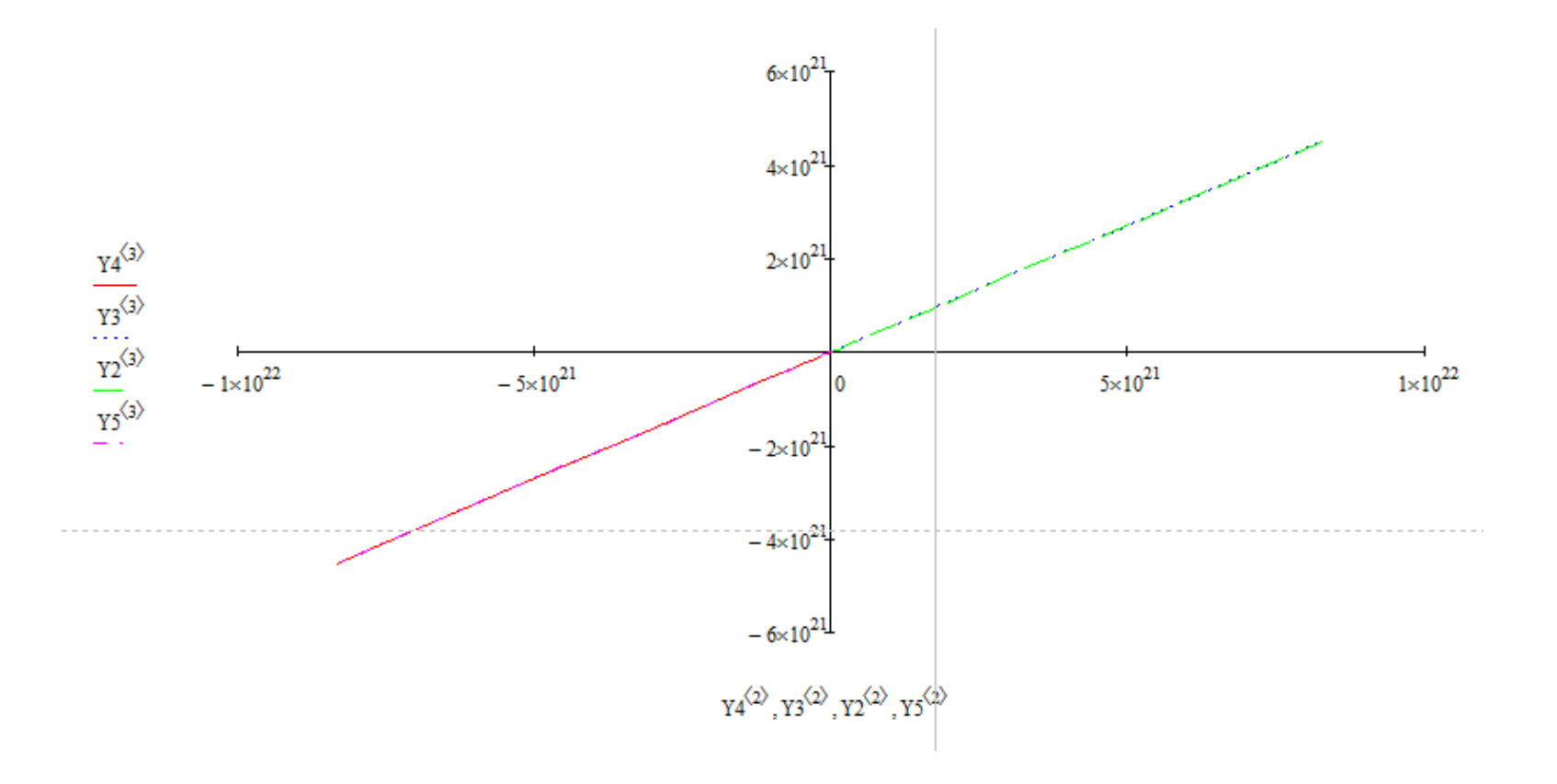

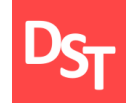

## **Задание 8.2**

Для определенного варианта №, заданного преподавателем, задайте случайным образом 2-а числа в интервале [-45, 45]: Случайное число 1 и Случайное число 2.

Рассчитайте коэффициенты по формулам ниже:  $a = -(C\pi y\alpha)$ йное число 1 – вариант №);  $b=$ Случайное число 1 − Случайное число 2 вариант № ;<br>;  $c =$  вариант  $N_2$ ;  $d = -$ (вариант № – Случайное число 2).

для системы дифференциальных уравнений (8.1.1) необходимо в MathCad или любом другом программного аналоге: а) найти собственные значения; б) определить тип точки покоя; в) построить векторное поле; г) для 4-х произвольных начальных значений построить фазовый портрет.

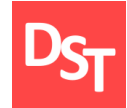

Моделирование динамической системы Лоренца в среде MathCad:

изменение начальных параметров системы;

определение стационарных состояний;

построение фазового портрета и графика решений.

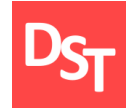

### **Задание 9.1**

$$
\frac{dx}{dt} = -qx + qy
$$
  
\n
$$
\frac{dy}{dt} = rx - y - xz
$$
  
\n
$$
\frac{dz}{dt} = xy - bz
$$
\n(9.1.1)

для системы Лоренца (9.1.1) необходимо в MathCad:

а) изменяя параметр *r*, определить стационарные состояния системы; б) построить фазовый портрет и график решения для определенных состояний.

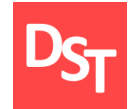

Определим значения коэффициентов для *b, q* из (9.1.1) для варианта № 45

 $q =$  вариант  $N^{\circ}/2 = 45/2 = 22.5$ ;  $b =$  вариант №/3 = 45/3 = 15;

Зададим начальные значения *x, y, z*

 $x(0) = 0.01 \cdot$  вариант  $N^{\circ} - 0.01 = 0.01 \cdot 45 - 0.01 = 0.44$ ;  $y(0) = 0.01 \cdot$  вариант  $N^2 = 0.01 \cdot 45 = 0.45$ ;  $z(0) = 0.01 \cdot$ вариант № + 0.01 = 0.01  $\cdot$  45 + 0.01 = 0.46.

Перепишем исходное уравнение (9.2.1), используя найденные значения

# 9.4. Лабораторная работа 2 – формула

$$
\frac{dx}{dt} = -22.5x + 22.5y
$$
  
\n
$$
\frac{dy}{dt} = rx - y - xz
$$
  
\n
$$
\frac{dz}{dt} = xy - 15z
$$
  
\n(9.1.2)

При условии

 $x(0) = 0.44;$  $y(0) = 0.45$ ;  $z(0) = 0.46$ .

Определим стационарные состояния при изменении параметра *r* в [0,600] на интервале 0, …, 30 с приращением 2000, построив при этом фазовый портрет и график решения.
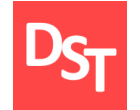

### 9.5. Лабораторная работа 2 – 0 до 1

*r* ∈ [0, 1] стационарные точки отсутствуют

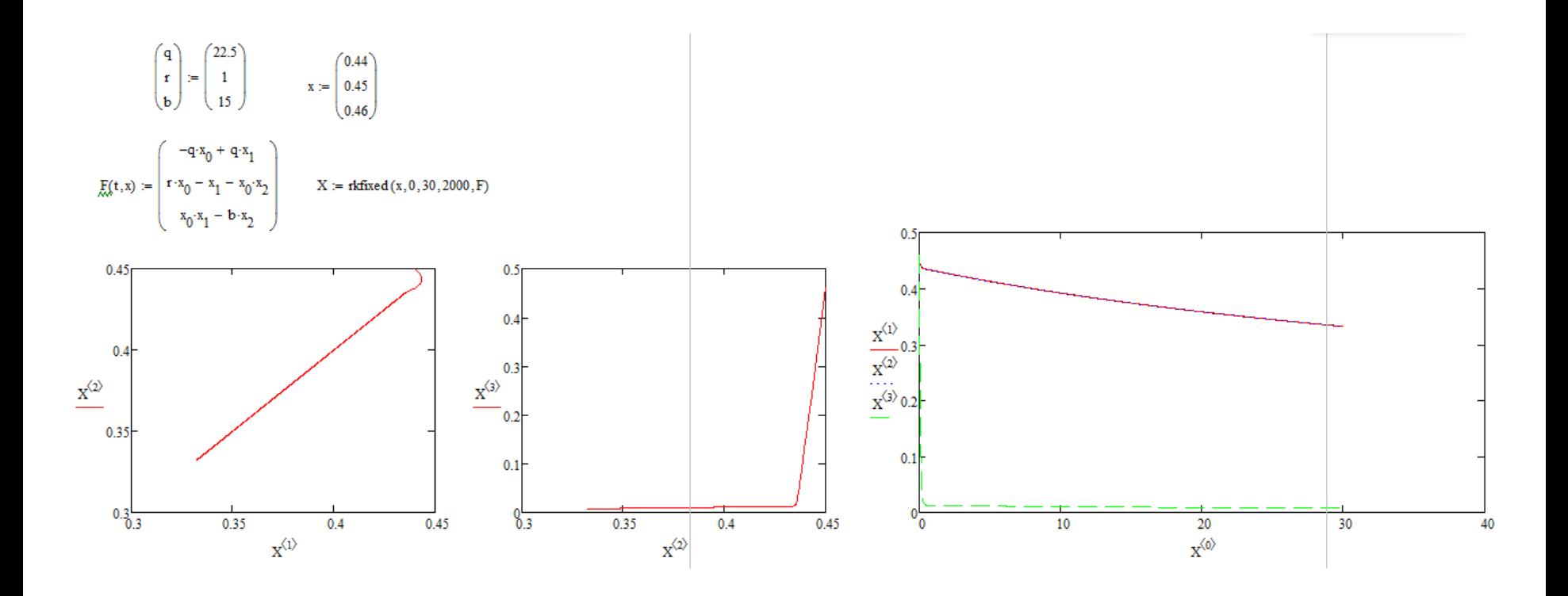

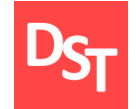

### 9.6. Лабораторная работа 2 – 1 до 3

*r* ∈ (1, 3] присутствует 2-а устойчивых узла

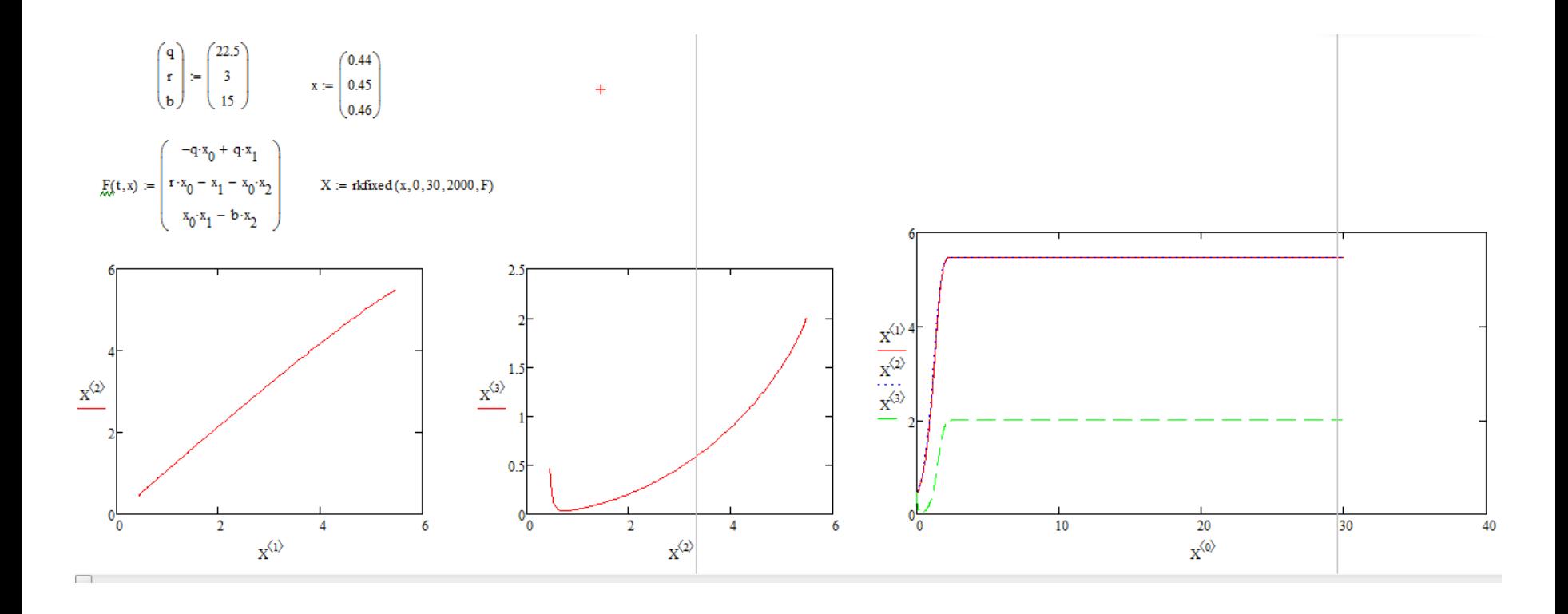

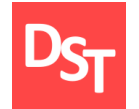

### 9.7. Лабораторная работа  $2 - 3$  до 76

 $r \in (3, 76]$  существует устойчивый фокус

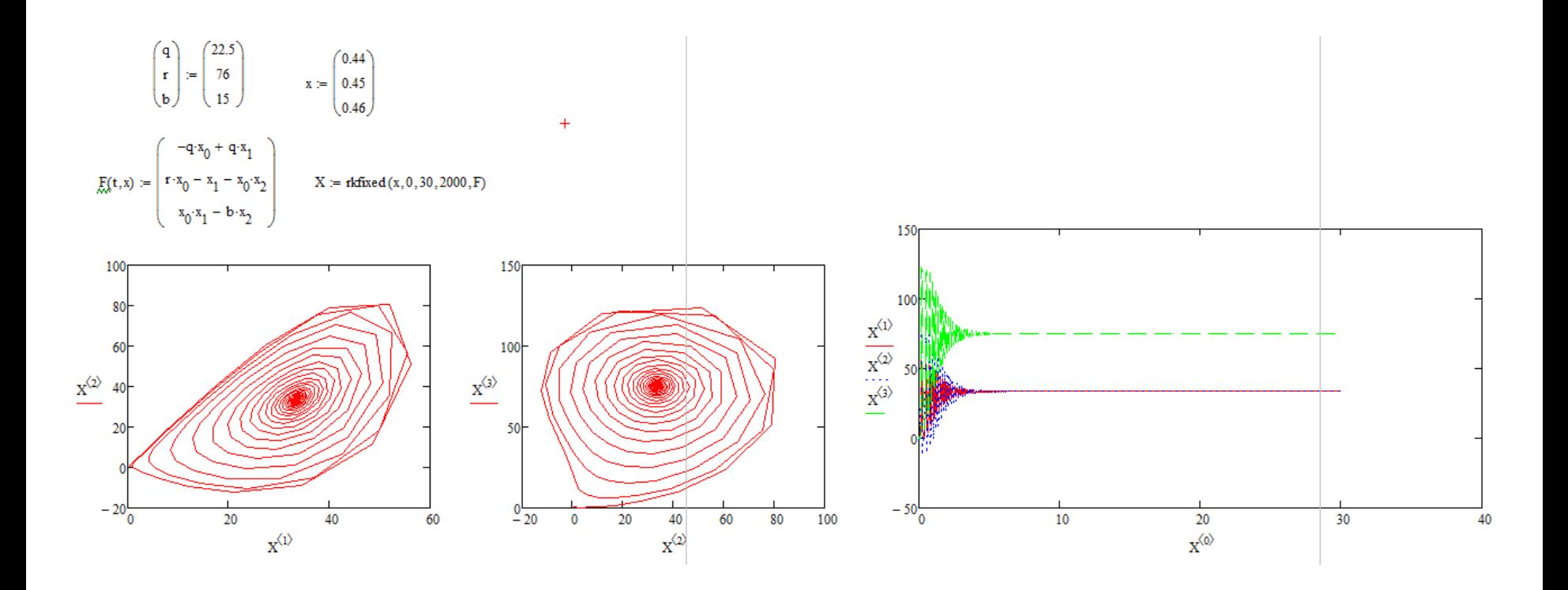

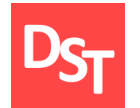

## 9.8. Лабораторная работа 2 - 76 до 113

 $r \in (76, 113]$  переход в соседнюю область и существование устойчивого фокуса

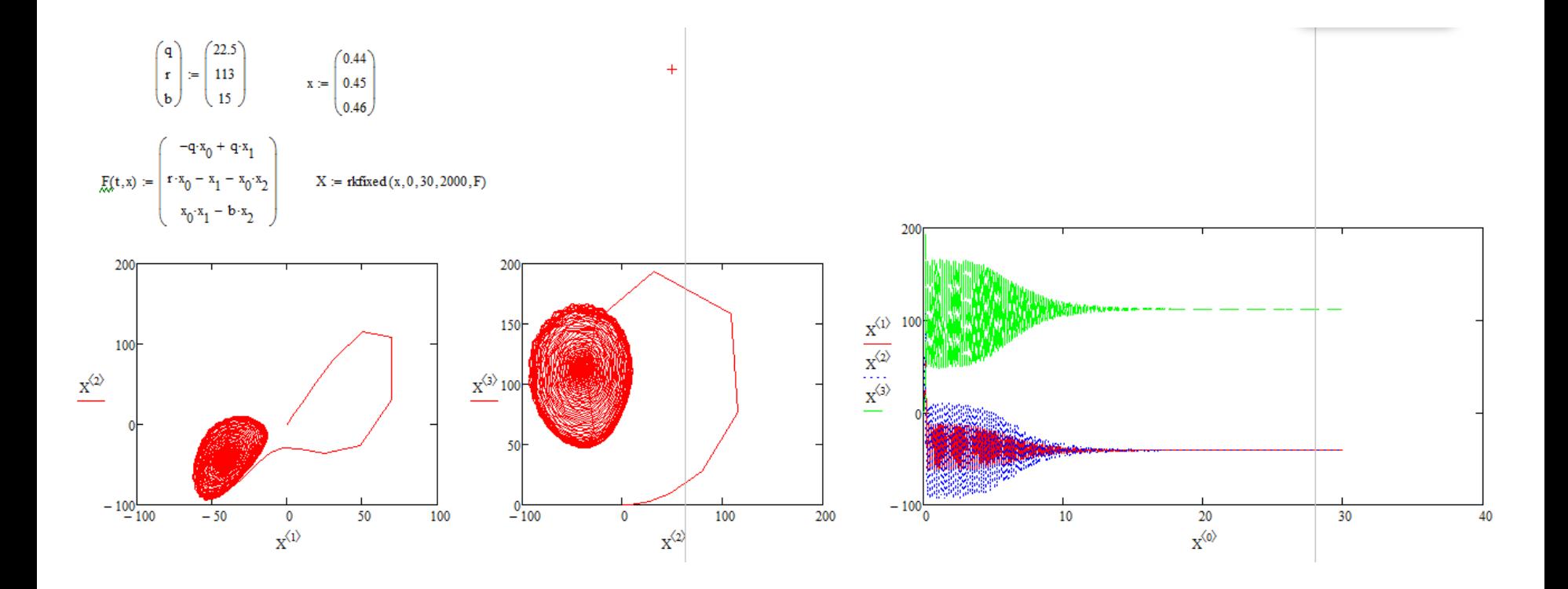

### 9.9. Лабораторная работа 2 – 113 до 597

 $r \in (113, 597]$  состояние хаоса

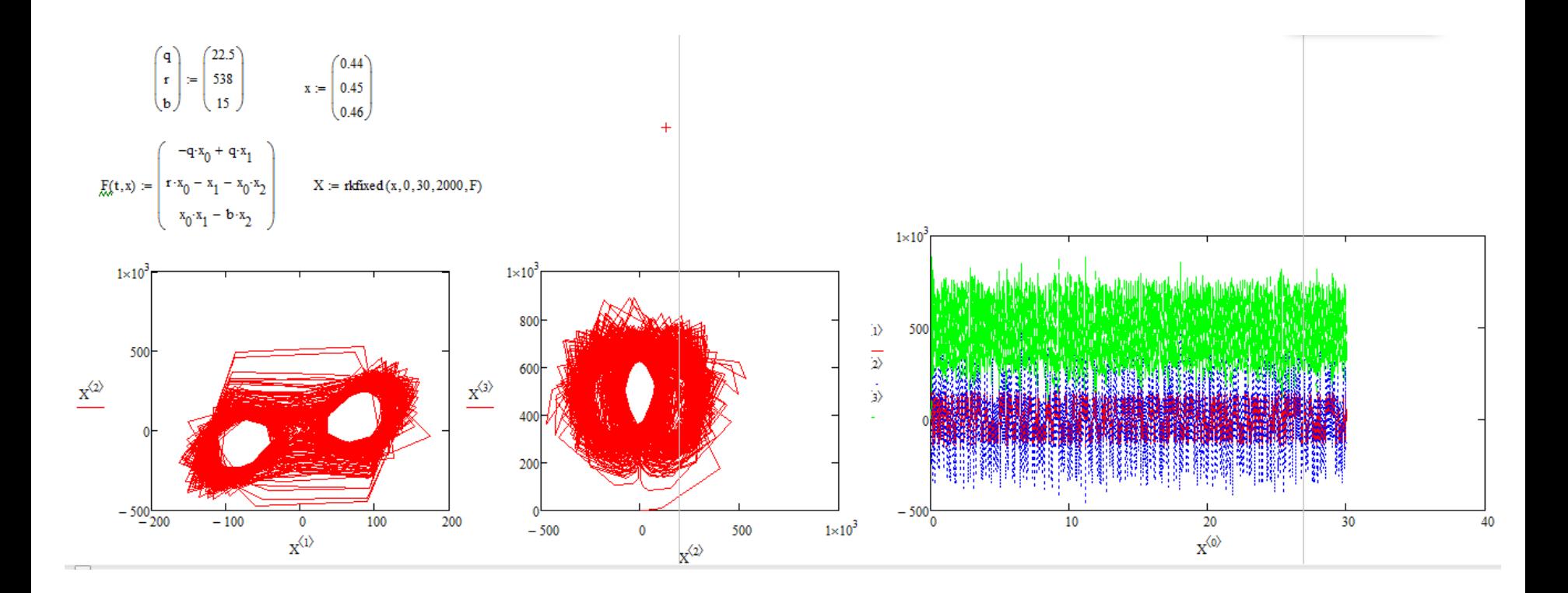

# 9.10. Лабораторная работа 2 - 597 до 600

 $r \in (597, 600]$  образование предельного цикла

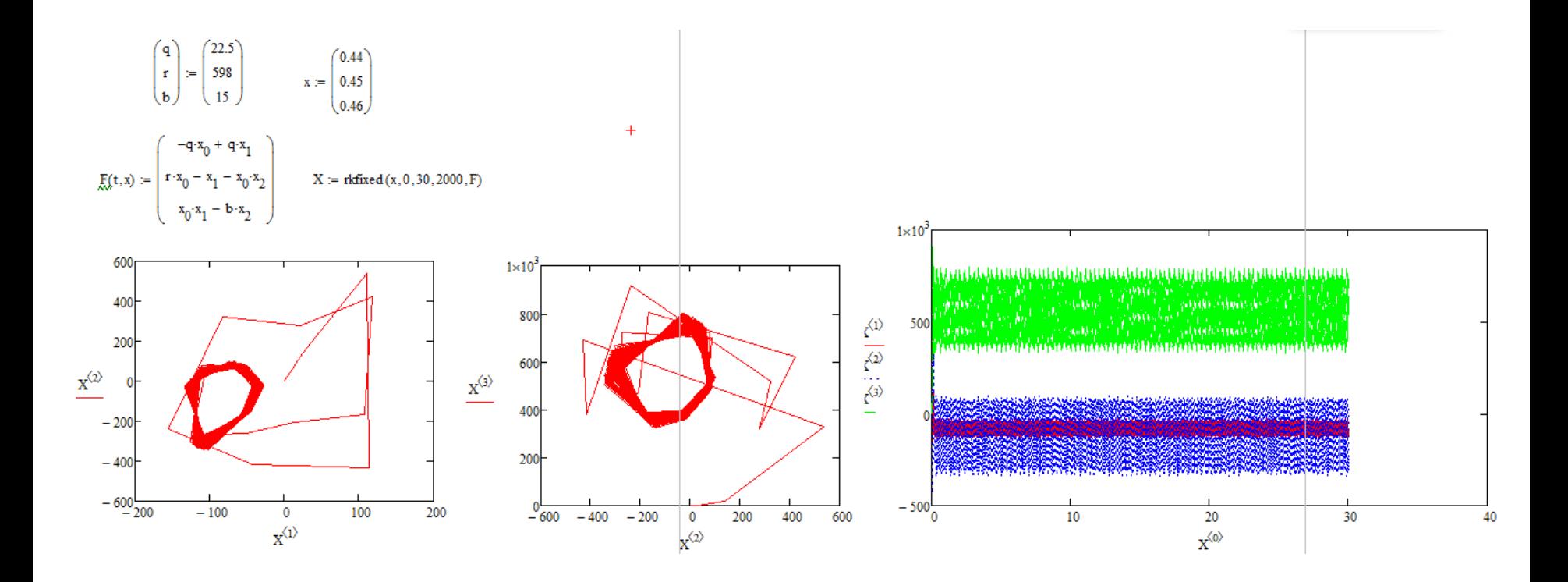

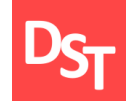

### **Задание 9.2**

Для определенного варианта №, заданного преподавателем, рассчитайте коэффициенты по формулам ниже:  $q =$  вариант  $N^{\circ}/2$ ;  $b =$  вариант  $N^{\circ}/3$ .

Задайте начальные значения параметров согласно формуле:  $x(0) = 0.01 \cdot$  вариант № - 0.01;  $y(0) = 0.01 \cdot$  вариант №;  $z(0) = 0.01 \cdot$  вариант № + 0.01.

для системы Лоренца (9.1.1) необходимо в MathCad или другом программном аналоге: а) изменяя параметр *r*, определить стационарные состояния системы; б) построить фазовый портрет и график решения для определенных состояний.

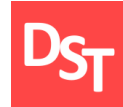

 $\blacksquare$  Вся высшая математика. Т 3: Теория рядов, обыкновенные дифференциальные уравнения, теория устойчивости / Краснов М.Л. и др. – М.: ЛИБРОКОМ, 2017. – 240 с.

Боярчук А.К., Головач Г.П. Справочное пособие по высшей  $\mathbb{R}^n$ математике. Т. 5. Дифференциальные уравнения в примерах и задачах. Ч. 3. Приближенные методы решения дифференциальных уравнений, устойчивость, фазовые траектории, метод интегральных преобразований Лапласа. – М.: ЛЕНАНД, 2018. – 254 с.

Гюнтер Н.М., Кузьмин Р.А. Сборник задач по высшей математике. – М.: Лань, 2003. – 816 с.